Санкт-Петербургский государственный университет

Математическое обеспечение и администрирование информационных систем

Кафедра информационно-аналитических систем

Левин Максим Юрьевич

Сравнительный анализ производительности СУБД с использованием OLAP и OLTP запросов

Магистерская диссертация

Научный руководитель:

д.ф.-м.н., профессор Новиков Б.А.

Рецензент:

к.ф.-м.н. Соловьев А.А.

Санкт-Петербург

### SAINT-PETERSBURG STATE UNIVERSITY

# Software and Administration of Information Systems Sub-Department of Analytical Information Systems

Levin Maksim

Comparative analysis of DBMS performance using OLAP and OLTP queries

Master's Thesis

Scientific supervisor:

D.Sc., professor Novikov B.

Reviewer:

Ph.D., Solovev А.

Saint-Petersburg

## СОДЕРЖАНИЕ

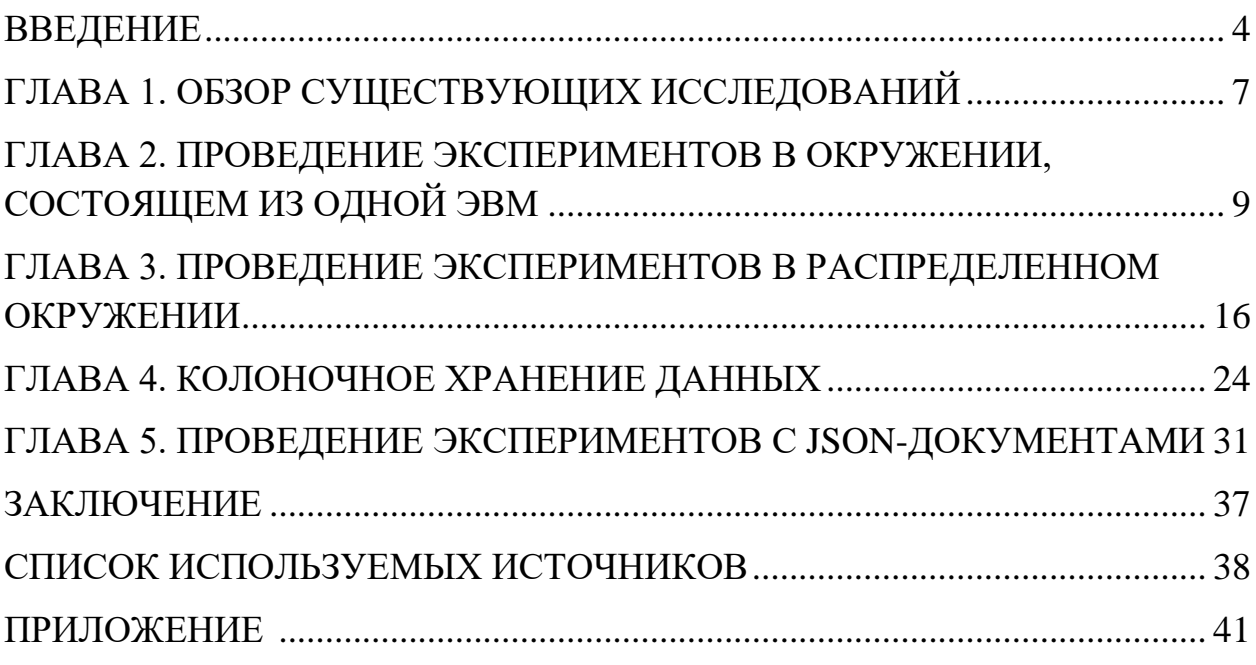

#### ВВЕДЕНИЕ

<span id="page-3-0"></span>Последнее десятилетие связано с появлением и стремительным развитием класса систем управления данными под названием NoSQL. Впервые этот термин использовал Карло Строцци в 1998 году для названия небольшой СУБД его собственной разработки, предназначенной для работы в контексте распределенных архитектур. В ней он отказался от языка SQL и поддержки ACID-транзакций (Atomicity, Consistency, Isolation, Durability -Атомарность, Согласованность, Изолированность, Постоянство хранения) [1]. На данный момент чаще всего это слово применяют в смысле «Not-Only-SQL», т.е. «Не-Только-SQL».

Одной из главных причин популярности такого рода систем является необходимость расширения вычислительных архитектур «по горизонтали», т.е. не наращивания мощи отдельных узлов, а добавления новых к уже существующим. Представить работу традиционных SQL-, а точнее реляционных систем в таких условиях довольно трудно из-за сложностей реализации транзакций в распределенной среде.

Несмотря на TO. что  $NoSQL$ - $CICTEMBI$ существуют ДОВОЛЬНО продолжительное время, на сегодняшний день существует относительно небольшое число исследований на тему сравнения их производительности с реляционными системами. Имеющиеся работы зачастую не позволяют получить полной картины, т.к. либо описывают эксперименты узкой направленности (например, сравнение временных затрат только на операции либо качестве объектов вставки данных), имеют  $\, {\bf B}$ исследования специализированные и редко применяемые СУБД.

В рамках данной работы предлагается рассмотреть довольно известные PostgreSOL и MongoDB.

MongoDB [2] - документная СУБД, разрабатываемая однойименной компанией (ранее - 10gen). МоngoDB имеет широкий функционал и на

 $\overline{a}$ 

данный момент является одной из самых популярных NoSQL систем. MongoDB позволяет оперировать JSON-документами, хранящимися в коллекциях, которые являются аналогом привычных SQL-таблиц. Для работы с документами предусмотрены операции поиска, вставки, удаления и обновления. Для поиска документов в коллекции используется метод запросов по образцу, поддерживаются сортировка, проекция, просмотр результатов запроса с помощью курсора. Масштабируемость в MongoDB достигается за счёт разделения документов из коллекции по узлам на основании выбранного ключа (shard key). Поддерживается асинхронная репликация в режиме «главный-подчиненный»: операции записи обрабатываются только главным узлом, а чтения могут осуществляться как с главного узла, так и с одного из подчиненных. Клиент может работать в разных режимах: асинхронном (не дожидаясь отклика) или блокирующем (ожидая подтверждения от существующих в распределенной сети узлов). Таким образом, MongoDB поддерживает различные модели согласованности в зависимости от того, разрешены ли чтения с вторичных узлов и от скольких узлов ожидаются подтверждения при записи. Эта система используется в большом числе крупных компаний и проектов, среди которых SourceForge, Foursquare, The Guardian, Forbes, The New York Times и другие [3].

В свою очередь, PostgreSQL [4] - это объектно-реляционная система управления базами данных, которая была разработана в научном компьютерном департаменте Беркли Калифорнийского Университета. Это продукт с открытым исходным кодом, он поддерживает большую часть стандарта SQL: комплексные запросы, внешние ключи, триггеры, транзакционная целостность, многоверсионное управление параллельным доступом и т.д.

Целью работы является исследование производительности баз данных PostgreSQL и MongoDB с точки зрения выполнения запросов к хранимым данным для определения типов задач, в которых применение данных СУБД является оправданным.

Поэтому были обозначены следующие задачи:

 изучение технической документации по обозначенным СУБД и имеющихся исследований схожей тематики;

 проектирование структуры таблиц/коллекций, в которых будут храниться данные;

• заполнение полученной структуры данными;

 проведение экспериментов на основе различных запросов с измерением времени выполнения;

анализ результатов.

#### <span id="page-6-0"></span>ГЛАВА 1. ОБЗОР СУЩЕСТВУЮЩИХ ИССЛЕДОВАНИЙ

<sub>B</sub> этой главе осуществляется рассмотрение некоторых **ИНЫХ** исследований из области сравнения производительности SQL и NoSQL систем управления базами данных.

В работе группы ученых из университета Алабамы в качестве конкурента продукта компании MongoDB использовался Microsoft SQL Server Express [5]. Сами базы хранились на SSD-дисках для увеличения скорости чтения и записи. Была проведена серия экспериментов со вставкой, обновлением данных и выборкой по полям с индексами и без таковых для разного количества строк. МопдоDB проявила себя лучше в задачах вставки данных и несложных запросов, а используемая SQL-система - при изменении неиндексированных полей и выполнении запросов с агрегированием. Проведенные эксперименты также показывают существенное уменьшение времени выполнения запросов в МоngoDB после построения индекса. Из небольшого количества записей в базах данных время выполнения запросов в рамках этой работы не превышало секунду, а зачастую составляло единицы миллисекунд, поэтому авторам приходилось выполнять запросы сотни раз для повышения точности оценок.

В сентябре 2014 года компания Enterprise DB, являющаяся самым крупным в мире поставщиком продуктов и услуг корпоративного уровня на основе PostgreSQL, опубликовала на своем сайте заметку о том, каких добиться PostgresSOL результатов удалось  $\overline{B}$ плане улучшения производительности в сравнении с MongoDB благодаря внедрению нового типа данных JSONB, призванного ускорить доступ к хранимым JSONдокументам (Java Script Object Notation – текстовый формат для обмена и хранения данных, представляющий информацию в виде пар «ключзначение») [6]. Сравнение, которое с учетом условий проведения эксперимента должно быть комплементарным по отношению к MongoDB,

 $\overline{7}$ 

обернулось победой PostgreSQL практически по всем статьям: скорости выполнения операций вставки данных, доступа к ним и потребления дискового пространства.

Статья Рика Каттелла (Rick Cattell) носит обзорный характер и делает акцент на горизонтальной масштабируемости как SQL, так и NoSQL систем хранения и обработки данных [7]. Автор справедливо отмечает, что платой за выбор такого пути повышения произволительности является частичный или полный отказ от неотъемлемых атрибутов традиционных СУБД: механизмов обеспечения целостности, гарантий долговечности и доступности. В статье большое внимание уделяется классификации NoSQL решений, приводится справочная информация по многим из них, осуществляется их сравнение по способу организации совместного доступа, размещению в памяти и репликации.

Группа ученых из университетов Коимбры подготовила работу по сравнению MongoDB, Cassandra, HBase, OrientDB и Redis с помощью фреймворка Yahoo! Cloud System Benchmark [8]. Наряду с традиционным многократным выполнениме запроса к хранимым данным для получения точной информации о временных затратах, YCSB позволяет комбинировать нагрузку, выполнив в рамках одной «задачи» операции как чтения, так и обновления данных. При достаточной проработке сценариев такой подход позволяет получить очень подробную информацию о возможностях СУБД. К недостаткам работы можно отнести небольшой объем тестовых данных и отсутствие в рассмотрении SQL СУБД.

Главным итогом данного обзора стало принятие решения о подготовке разнообразных сценариев запросов, а также тестовых данных в количестве, достаточном для получения статистически значимых результатов.

## <span id="page-8-0"></span>ГЛАВА 2. ПРОВЕДЕНИЕ ЭКСПЕРИМЕНТОВ В ОКРУЖЕНИИ, СОСТОЯЩЕМ ИЗ ОДНОЙ ЭВМ

На сегодняшний день можно с уверенностью говорить, что процесс информатизации касается всех сфер жизнедеятельности человека, а значит, что те или иные хранилища информации используются практически повсеместно.

Реляционная база собой ланных представляет множество взаимосвязанных таблиц, каждая из которых содержит информацию об объектах определенного вида. Каждая строка таблицы содержит данные об одном объекте (например, автомобиле, компьютере, клиенте), а столбцы таблицы содержат различные характеристики этих объектов - атрибуты (например, номер двигателя, марка процессора, телефоны фирм или клиентов).

В рамках данной работы для СУБД PostgreSOL организована структура «интернет-магазин-склад» (см. рис. 1.).

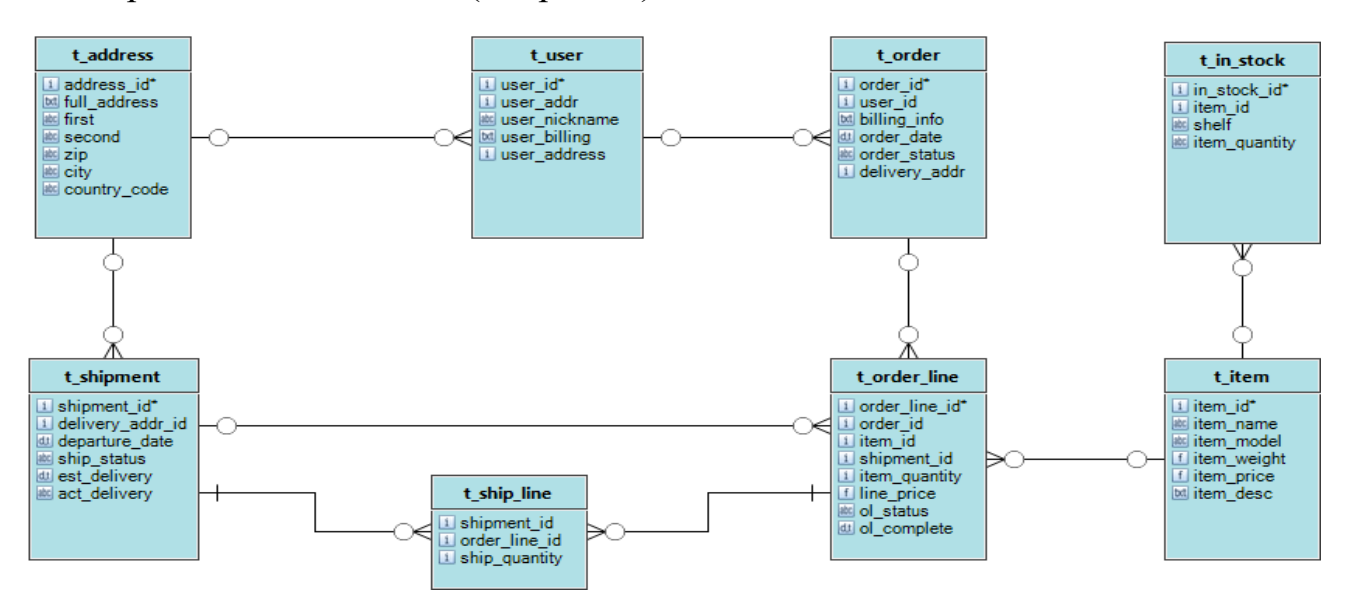

Рис. 1. ER-лиаграмма базы ланных для PostgreSOL

Что касается MongoDB, то она является нереляционной базой данных, а значит строить произвольные запросы по имеющимся данным невозможно. Данную проблему решают, как правило, двумя способами. Первый из них состоит в проектировании коллекций на манер таблиц из реляционных СУБД. Само присоединение при этом осуществляется в рамках приложения. Второй способ связан с денормализацией данных. Поместив, например, коллекцию t address внутри коллекции t user (оставив при этом отдельную копию таблицы t address), можно обеспечить возможность предварительной организации запросов присоединения по этим сущностям. Данный подход, впрочем, связан с очень серьезными трудностями по обеспечению согласованности данных, ведь изменения, произошедшие с конкретной записью в одной коллекции, должны произойти и во всех копиях. Таким образом, следует быть крайне внимательным при реализации «pre-join» и принимать во внимание связанные с ним сложности при анализе экспериментов, описываемых в данной работе.

В качестве рабочей станции был использован персональный компьютер с характеристиками:

- операционная система: Windows  $10$ ;
- процессор: Intel Core i7 2.6  $\Gamma$ Гц;
- оперативная память: 8 ГБ.

Версия PostgreSQL - 9.6.1, версия MongoDB - 3.4.2. Для генерации данных использовался интернет-сервис [9]. Каждый эксперимент проводился для 10000, 100 000, 500 000, 1 000 000, 2 000 000 и 5 000 000 записей с вычислением среднего времени выполнения по тридцати попыткам. Подсчеты и построение гистограмм осуществлялись в программном продукте Microsoft Excel. Для измерения времени выполнения в PostgreSQL использовалась директива /timing, в MongoDB применялись методы профилирования журнала операций, использование метода explain() там, где это возможно, а также расстановка временных меток с последующим

вычислением разницы между их значениями. Стоит сделать замечание, что внутренний анализатор запросов MongoDB имеет точность 1 мс, поэтому при проведении экспериментов с небольшим количеством данных точную информацию о времени выполнения запроса получить не удастся.

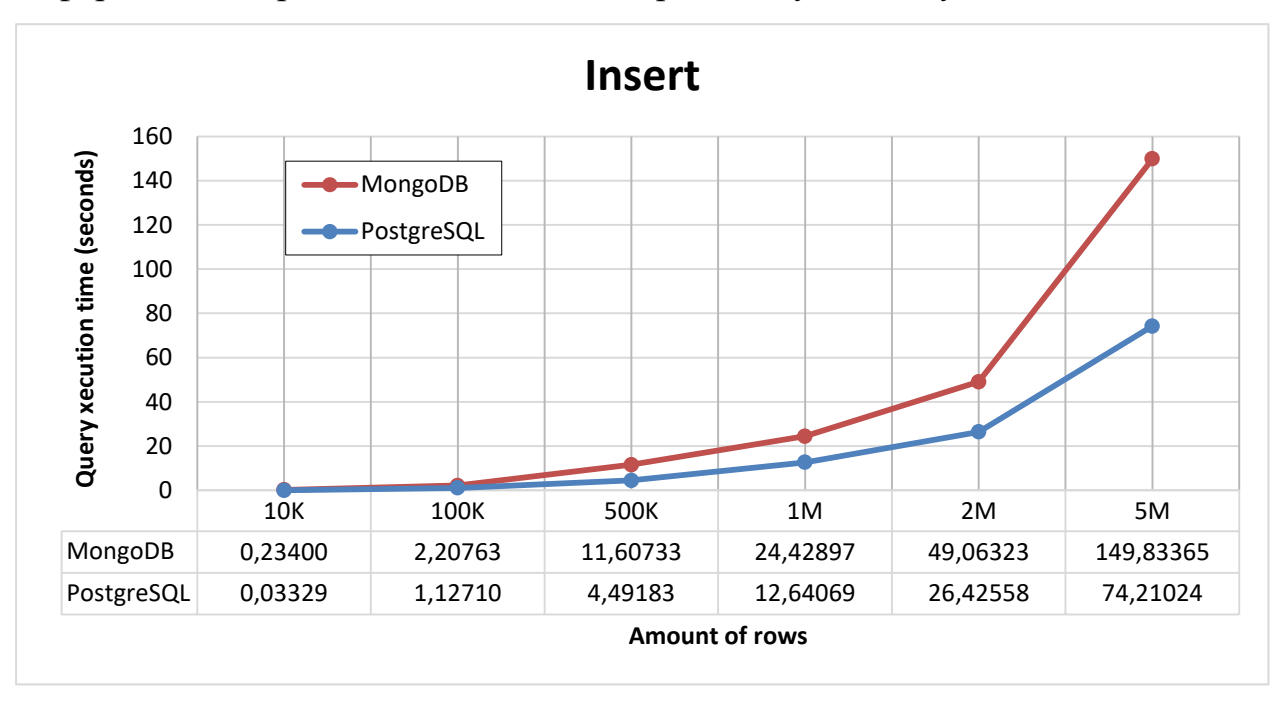

Рис. 2. Сравнение времени выполнения операций вставки

В эксперименте по вставке записей использовалась сущность t item, хранящая строки вида:

Таблица 1. Пример строки из таблицы t item.

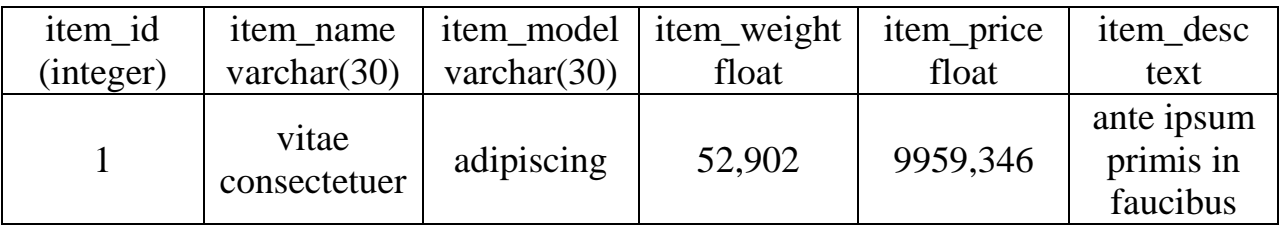

Эксперимент по обновлению данных проводился в рамках таблицы t\_address, осуществлялось изменение числового поля zip (почтовый индекс).

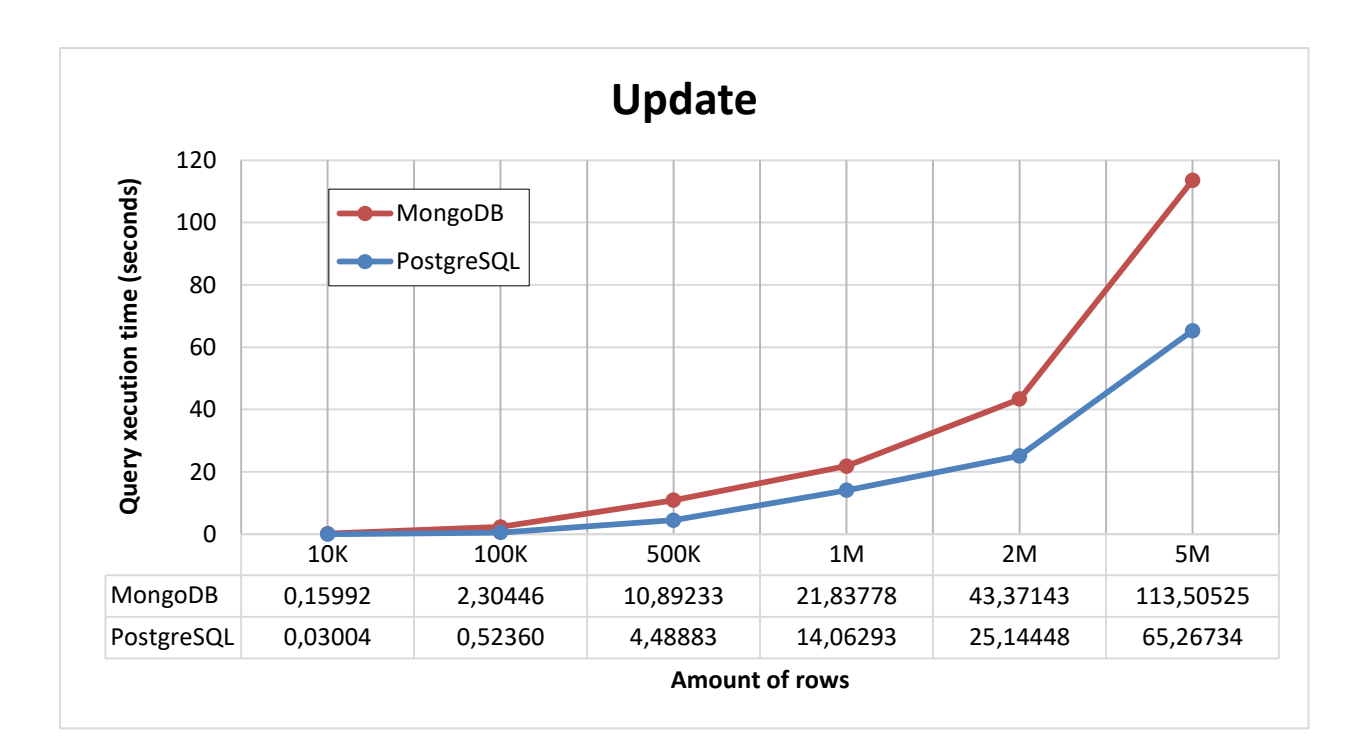

Рис. 3. Сравнение времени выполнения операций обновления

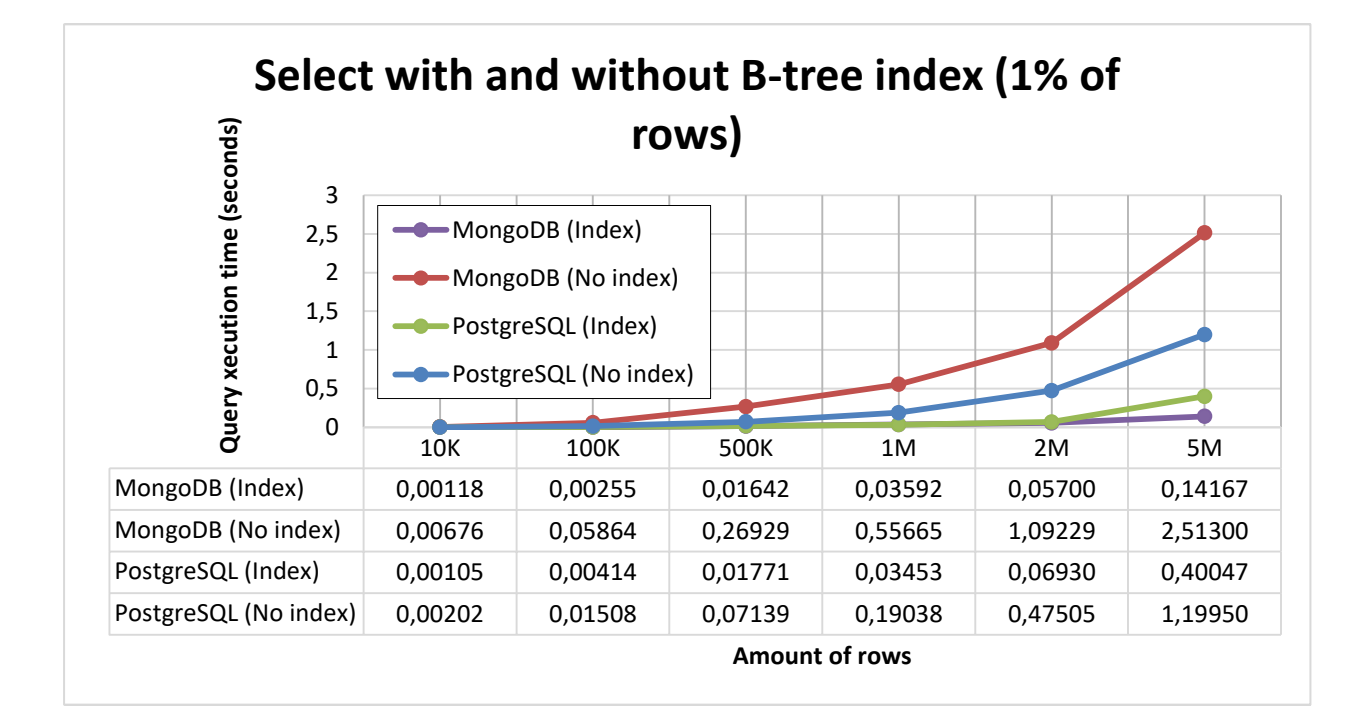

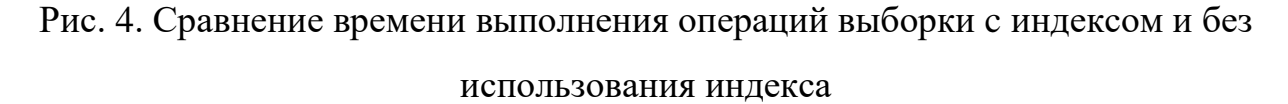

Для экспериментов с операцией выборки применялся следующий сценарий: измерялось время выполнения операций с условием выборки для одних и тех же записей с наличием построенного по соответствующему полю

индекса на основе двоичного дерева поиска и без него. Использовалось условие по полю item price типа float. Поисковому выражению удовлетворял один процент записей.

Далее приводятся результаты экспериментов с операцией выборки с присоединением таблицы (t user и t address по полям user address id и address id соответственно).

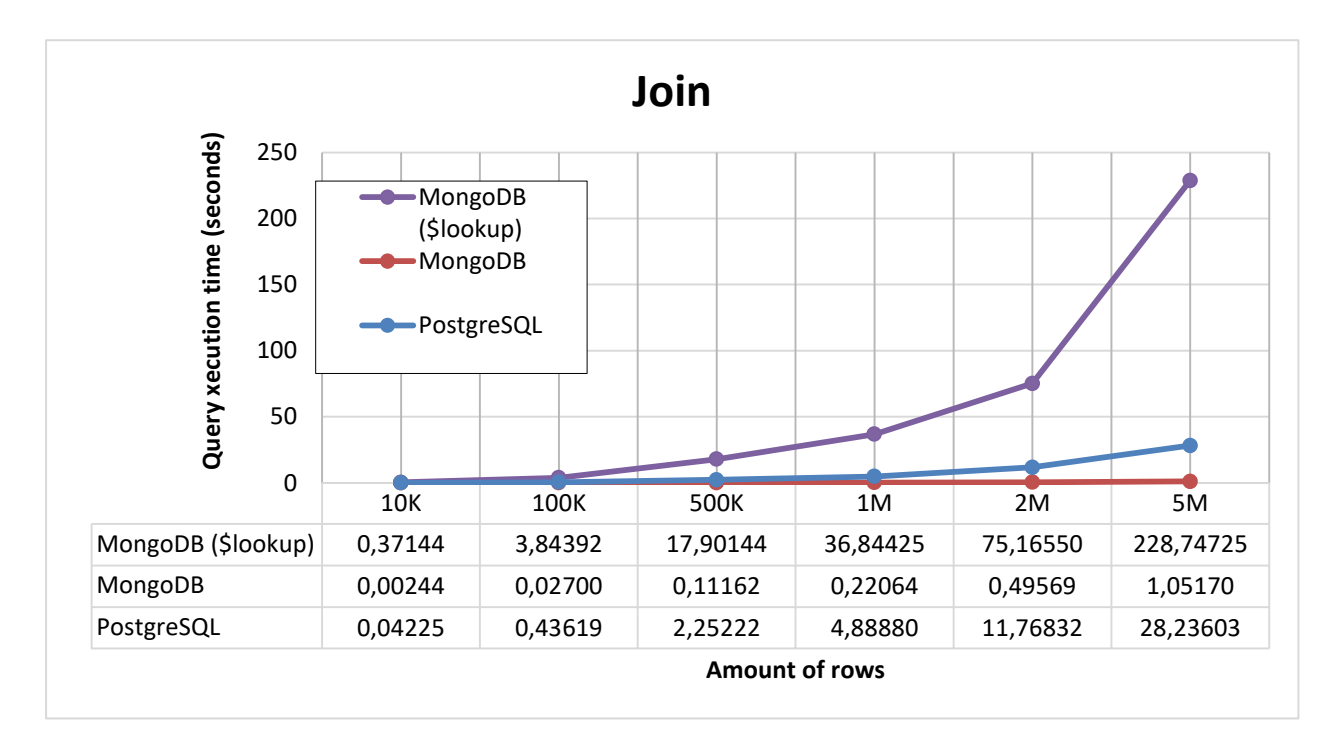

Рис. 5. Сравнение времени выполнения операций присоединения данных

Как уже было упомянуто выше, на сегодняшний день под словом NoSQL понимают не те СУБД, управление которыми осуществляется при помощи языка, не принадлежащего стандарту SQL, а скорее те, которые не являются реляционными. Тем удивительнее видеть, что в версии MongoDB компания-разработчик предоставила возможность  $3.2$ организации соединений по общим полям таблицы [10]. Команда соединения выглядит следующим образом:

```
db.t user.aggregate([{$lookup:{
from: "t address",
localField: "user address id",
```

```
foreignField: "address_id",
as: "find address"}}]),
```
где from – наименование внешней коллекции, localField – поле присоединения из рассматриваемой коллекции, foreignField – поле присоединения из внешней коллекции, as – alias, наименование для получившегося присоединения записей.

На данный момент можно осуществлять присоединение только по одному полю и только в формате left outer join. Таким образом, исходя из существующих ограничений и временных характеристик выполнения данного запроса при организации присоединений таблиц в выбранном NoSQL-решении следует пользоваться иными методами.

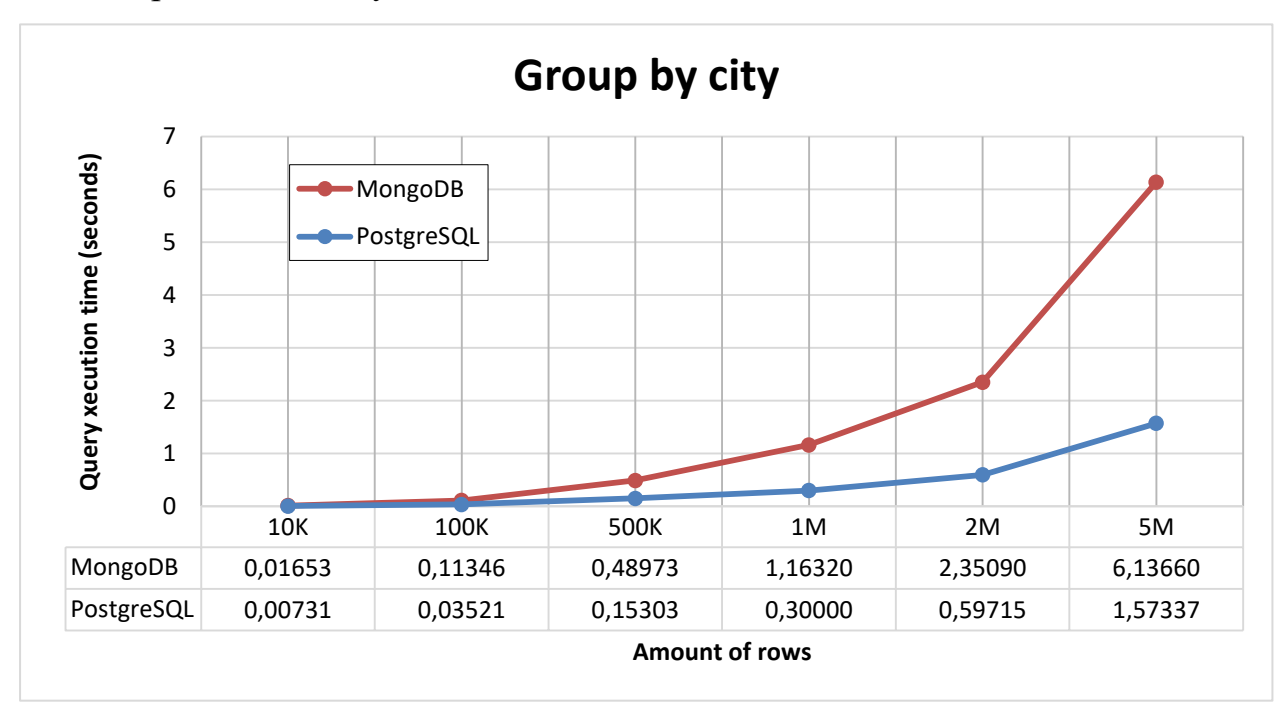

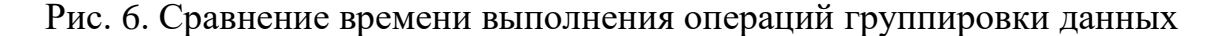

Данный эксперимент основан на запросе, вычисляющем, сколько пользователей ресурса представляют тот или иной город (на основе таблицы t address; результат отсортировать по убыванию агрегирующей функции).

Последний эксперимент в этой глава связан с поиском максимального значения поля item\_price в таблице t\_item.

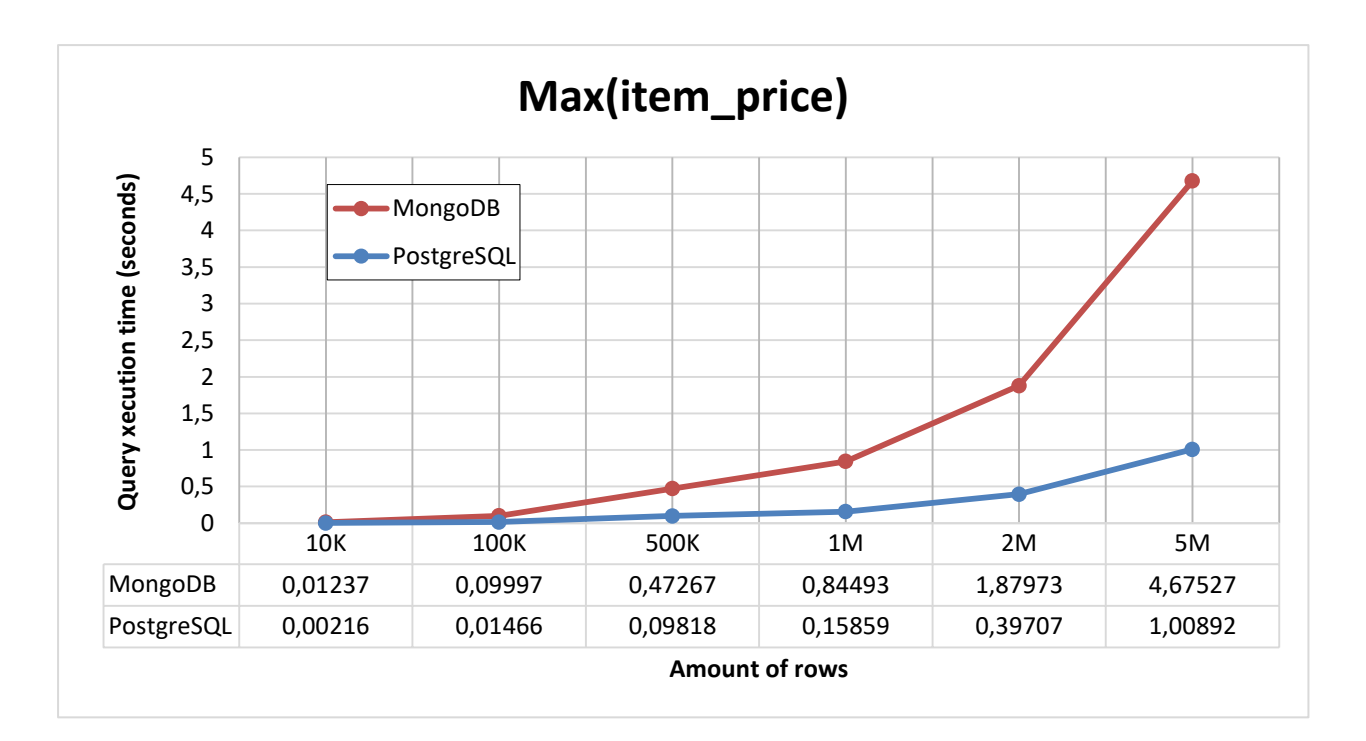

Рис. 7. Сравнение времени выполнения операций поиска максимального значения

Таким образом, эксперименты показывают преимущество PostgreSQL во всех задачах кроме индексированного поиска. Что касается операции присоединения, то принятие решения о денормализации данных для NoSQL СУБД напрямую зависит от конкретной задачи с учетом затрат на поддержание согласованности и хранение избыточной информации.

### <span id="page-15-0"></span>ГЛАВА 3. ПРОВЕДЕНИЕ ЭКСПЕРИМЕНТОВ В РАСПРЕДЕЛЕННОМ **ОКРУЖЕНИИ**

СУБД MongoDB изначально спроектирована  $\overline{B}$ расчете на горизонтальное масштабирование, которое является одним из наиболее разумных методов повышения мощности систем хранения данных. Для этого в ней реализован механизм автоматического шардирования (autosharding), который управляет распределением хранимой информации между узлами системы. При этом код приложения ничего не знает об инфраструктуре и взаимодействует с сегментированным кластером так, как будто это один узел.

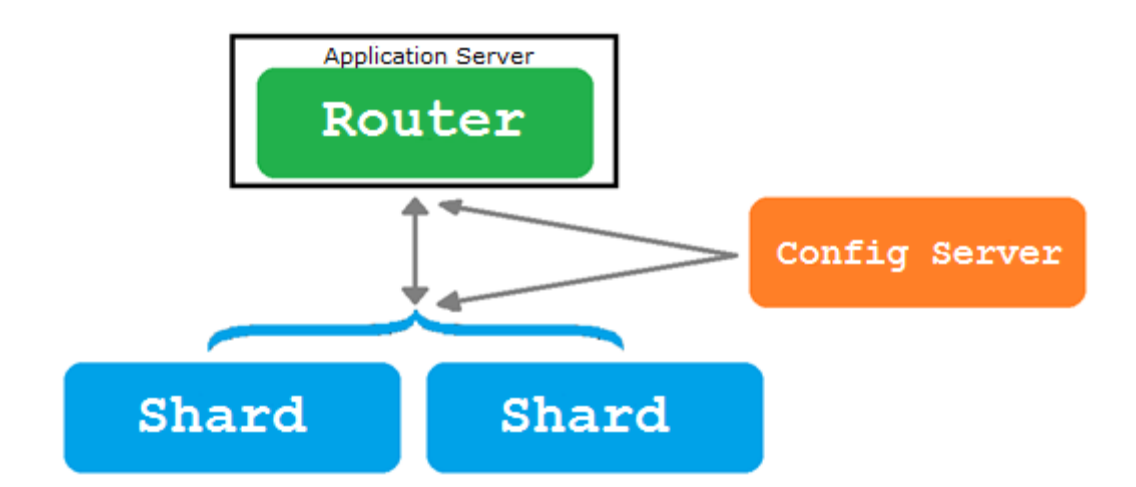

Рис. 1. Пример топологии распределенной сети для MongoDB

На каждом из шардов (англ. shard - осколок), которые являются отдельными машинами, хранится некоторая часть всего множества имеющихся данных. Благодаря им и реализуется масштабирование операций Конфигурационный сервер записи и чтения. отвечает за хранение метаинформации  $\mathbf{O}$ глобальной конфигурации кластера, физическом местоположении каждой базы данных, коллекции и журнале изменений, в который записывается история миграции данных между узлами. Без этой информации невозможно представить согласованное представление сегментированного кластера, поэтому в производственных условиях для повышения отказоустойчивости рекомендуется иметь конфигурационные серверы в количестве, равном количеству шардов. Маршрутизатор (он же «мастер») реализует интерфейс взаимодействия с кластером. Именно ему адресует запросы драйвер приложения. Процессы mongos не требуют большого количества ресурсов и зачастую располагаются на одном сервере с приложением.

Стоит отметить, что шардирование данных носит главным образом логический характер. Для сегментируемой коллекции специфицируется ключ шардирования (shard key), который обязан являться индексом или его частью и присутствовать во всех документах коллекции. Далее диапазон всевозможных значений ключа делится на порции (chunks). Для всех JSONдокументов однозначно определяется, к какой порции они относится. Каждый шард хранит у себя некоторое количество порций коллекции, причем соответствующие им диапазоны значений ключа не обязательно являются смежными, а порядок следования документов в порции ничего не говорит об особенностях их физического расположения в шарде. По достижению максимального размера порции (определяемого в настройках), происходит логическое расщепление порции на два поддиапазона.

Внутренний балансировщик MongoDB осуществляет физический процесс миграции данных между шардами для управления нагрузкой на отдельные узлы системы. Конкретные цифры зависят от общего объема данных, но зачастую миграция осуществляется, когда разница между максимальным и минимальным количеством порций среди всех шардов системы становится больше восьми.

В это же самое время в PostgreSQL, как и в прочих реляционных СУБД, изначально предусмотрены только такие возможности балансировки нагрузки как партицирование, т.е. разбиение таблиц на логические части по выбранным критериям в рамках одной машины, и репликации, заключающейся в построении распределенной системы с рабочими узлами,

хранящими идентичную информацию и обеспечивающими, таким образом, горизонтальное масштабирование операций чтения.

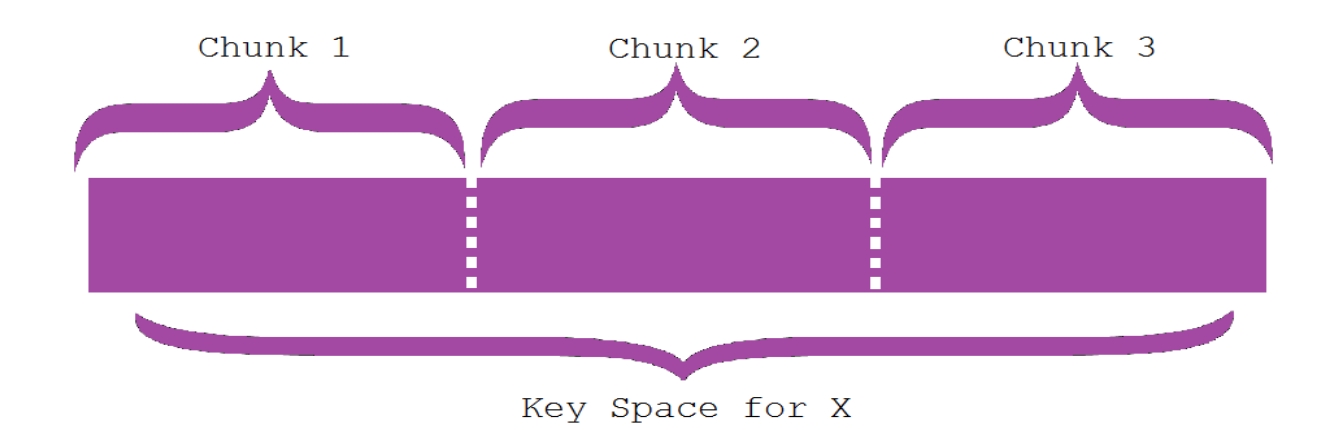

Рис. 2. Иллюстрация механизма получения порций данных из диапазона значений ключа шардирования в MongoDB

Возможности шардинга изначально не предусмотрены, поэтому некоторые компании, взяв в качестве основы PostgreSQL, разрабатывают для этих целей отдельные программные продукты. Ниже рассмотрены некоторые из них.

Postgres-XL предназначен для организации кластерных OLTP-систем и обработки сложных аналитических запросов. Полностью соответствует требованиям ACID на уровне всего кластера, предоставляет методы массивной параллельной обработки данных (MPP, Massively Parallel Processing).  $\Pi$ o своей структуре кластер Postgres-XL состоит **ИЗ** балансировщика нагрузки, узла управления глобальными транзакциями, узлов координации выполнения запросов и узлов хранения данных [11].

ToroDB – это крайне интересная разработка компании 8KData. Ядро СУБД, размещенное поверх PostgreSQL, работает по протоколу MongoDB, что позволяет с легкостью обрабатывать данные, хранящиеся в формате JSON. Каждый уровень JSON-документа формирует отдельную таблицу, поэтому можно сказать, что наряду с исходными возможностями шардинга MongoDB, обеспечивается еще и партицирование по типам хранимых данных [12].

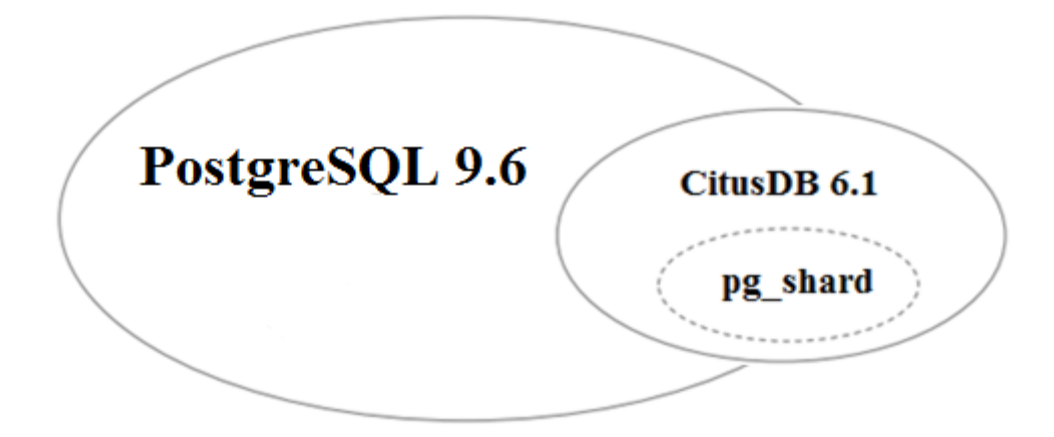

Рис. 3. Диаграмма отношений pg shard, CitusDB и PostgreSQL

CitusDB (ранее – pg shard) является расширением для PostgreSQL, позволяющим распределять таблицы в кластере серверов PostgreSQL. Механизм разбиения данных очень похож на то, что можно наблюдать в MongoDB: есть ключ шардирования (быть его составной частью или полностью совпадать с ним должен первичный ключ распределенной таблицы), по интервалам его значений формируются порции, которые с двукратным реплицированием хранятся на рабочих узлах системы [13].

Управление распределением данных осуществляется с помощью специальных пользовательских функций. Например, запрос вида

```
SELECT master create distributed table('t item', 'item id', 'hash');
```
преобразует таблицу t\_item в распределенную с ключом шардирования по полю item id. Разбиение на порции будет осуществлено по диапазонам значений не ключа, а его хэш-преобразования. Следующий запрос сообщает мастеру, что данные таблицы нужно разделить на 16 порций и распределить их между двумя узлами:

SELECT master create worker shards ('t item', 16, 2);

Разумеется, на текущий момент у данного программного продукта существуют определенные ограничения: не поддерживается union и оконные функции, в системе возможно наличие только одного мастера, не являются возможными транзакции, затрагивающие несколько фрагментов данных.

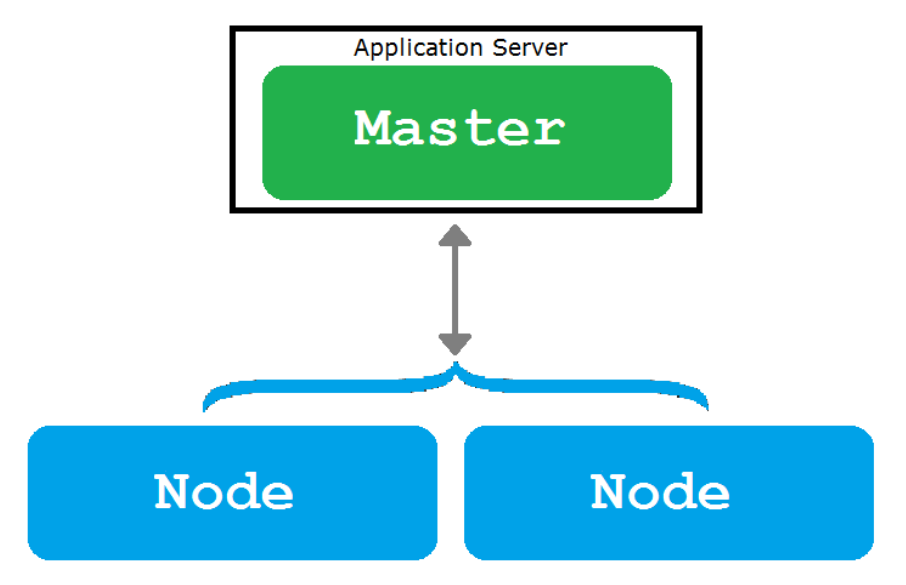

Рис. 4. Пример топологии распределенной сети для CitusDB.

Несмотря на это, в роли реляционного конкурента MongoDB в рамках данной работы будет использоваться именно CitusDB.

После изучения предложений на рынке сервисов по предоставлению услуг в сфере облачных вычислений было принято решение воспользоваться услугами Amazon Elastic Compute Cloud (EC2) [14]. На данный момент это очень развитый ресурс с гибким инструментарием по организации распределенных систем, широким диапазоном конфигураций машин и продолжительной дисконтной тарификацией для новых пользователей, что проведении длительных исследований. актуально при Кроме того, существует большое количество руководств и рекомендаций по работе с данным сервисом.

Каждый отдельный узел организованного в рамках проведения экспериментов кластера EC2 представлен инстансом t2.large.

Как и прежде, в эксперименте по вставке записей, безусловной выборке всех значений таблицы, а также выборках с условным оператором с наличием индекса и без него использовалась сущность t item.

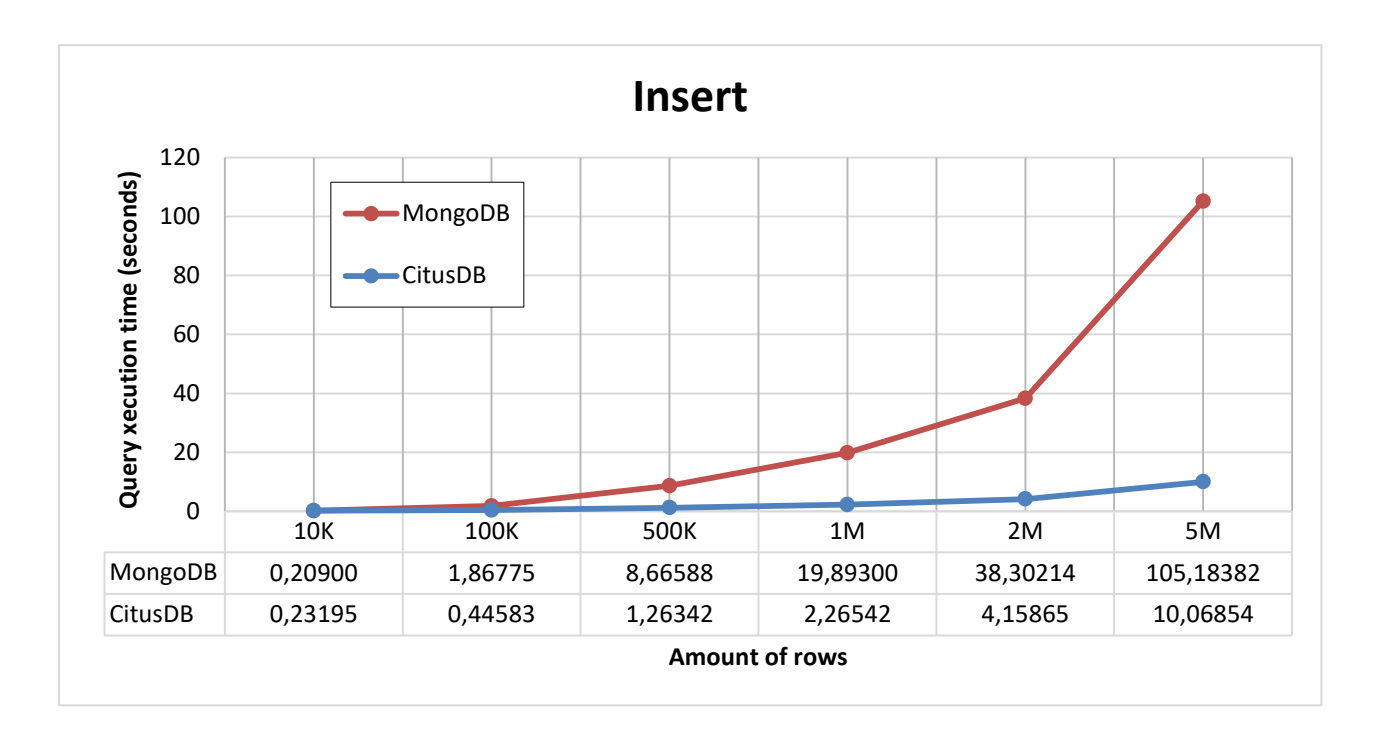

Рис. 5. Сравнение времени выполнения операций вставки данных

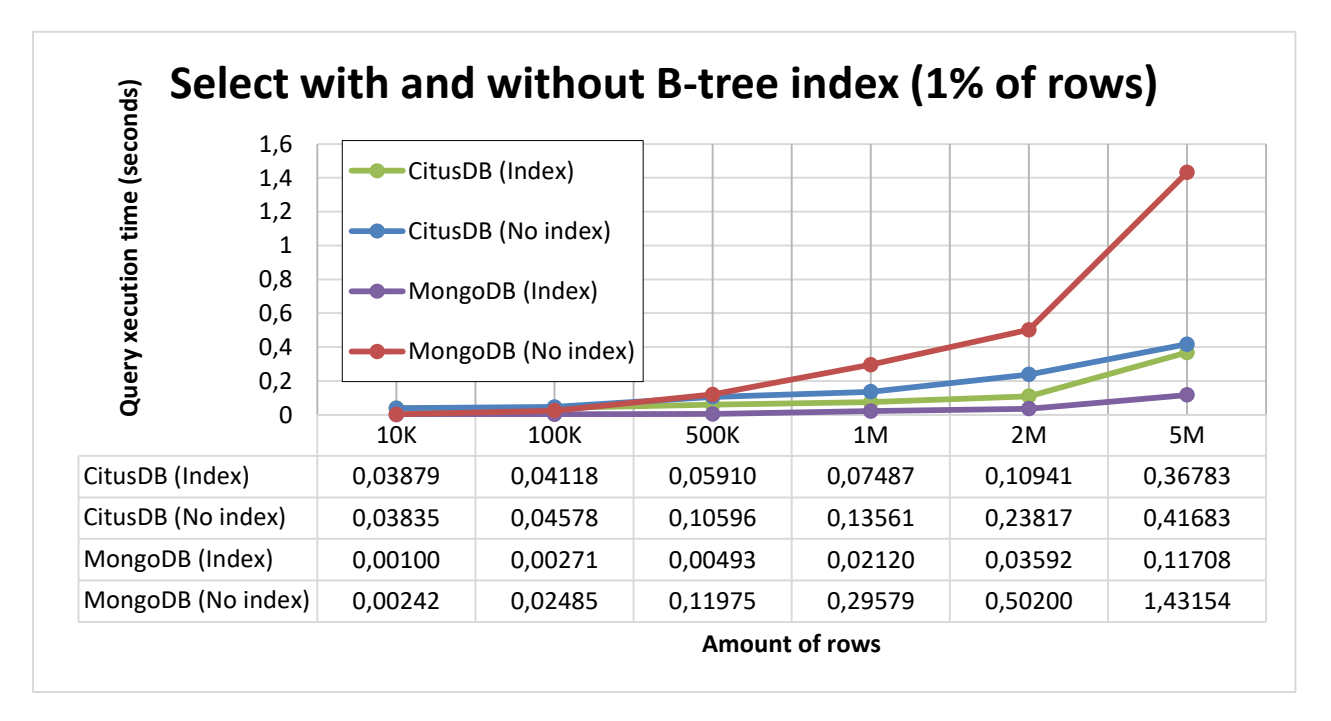

Рис. 6. Сравнение времени выполнения операций выборки данных с индексом и без использования индекса

Для экспериментов с индексом применялся следующий сценарий: измерялось время выполнения операций с условием выборки для одних и тех же записей с наличием построенного по соответствующему полю индекса и без него. Использовалось условие по полю item\_price типа float.

Далее приводится результат экспериментов с операцией выборки с присоединением таблицы (t\_user и t\_address по полям user\_address\_id и address id соответственно).

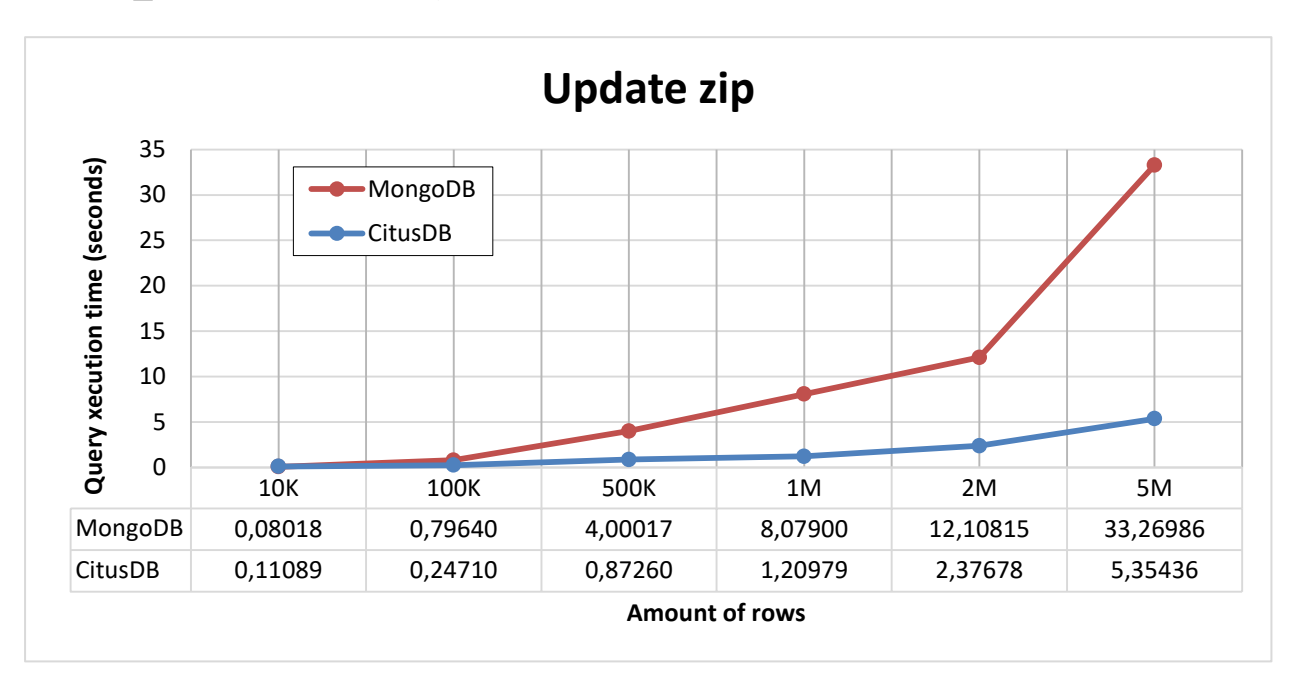

Рис. 7. Сравнение времени выполнения операции обновления данных

Следующий эксперимент основан на запросе, вычисляющем, сколько пользователей ресурса представляют тот или иной город (группировать данные, результат отсортировать по убыванию агрегирующей функции).

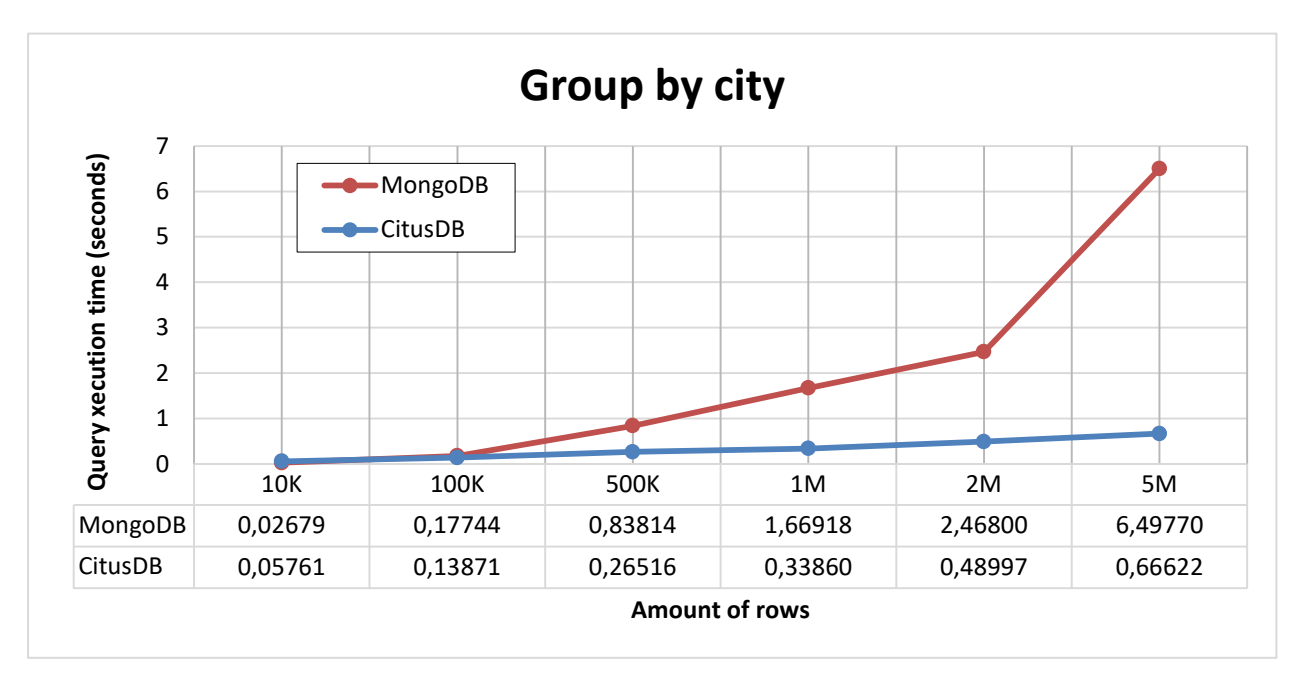

Рис. 8. Сравнение времени выполнения операций выборки с группировкой

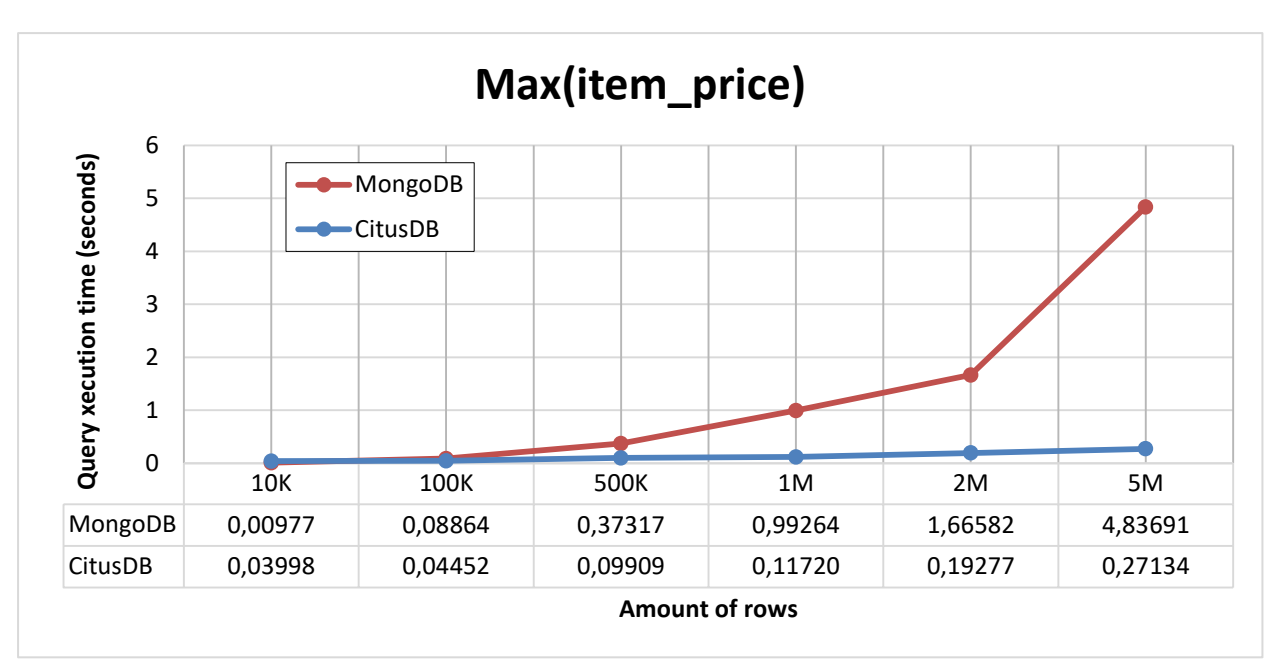

Рис. 9. Сравнение времени выполнения операций поиска максимального значения

С учетом вывода предыдущей главы было принято решение не проводить эксперименты по присоединению таблиц. Кроме того, опция не поддерживается при работе с шардированными коллекциями, не говоря даже о том, что в проведенных ранее экспериментах на одном узле \$lookup оказался в разы медленнее традиционного join'а в PostgreSQL. Как и прежде, наблюдается лидерство SQL СУБД в большей части задач.

### ГЛАВА 4. КОЛОНОЧНОЕ ХРАНЕНИЕ ДАННЫХ

<span id="page-23-0"></span>В течение многих лет реляционные системы управления базами данных являются основой бизнес-приложений в самых разных сферах: финансы, промышленность, доставка товаров, управление кадрами и т.д. Очень часто характерными операциями в подобных системах являются взаимодействия с несколькими атрибутами крайне небольшого количества строк, например, перевод денежных средств с одного счета на другой. Для обеспечения целостности данных средствами используемой СУБД все атомарные операции, обеспечивающие перевод, объединяются в одну неделимую макрооперацию, называемую «транзакцией». Именно поэтому используемые в сфере коммерции информационные системы такого рода называют OLTPсистемами (англ. Online Transactional Processing). Данные в них хранятся на диске построчно. Технологии индексирования позволяют очень быстро выбирать отдельные строки, однако время обработки запросов значительно увеличивается увеличением Это объясняет  $\mathbf{c}$ количества строк. существование систем, которые предназначены для подробного анализа хранимой информации и работают с одним-двумя атрибутами большого строк, имеющихся в таблице. Они называются OLAP-системами (англ. Online Analytical Processing) и впервые появились в семидесятых годах прошлого века. Опуская подробности в виде гиперкубов и предагрегации, стоит сказать, что одна из особенностей их технической организации состоит в том, что столбцы данных, соответствующие атрибутам некоторого отношения, хранятся последовательно и в компактном виде [15]. Благодаря этому аналитические запросы с большим количеством строк и малым количеством атрибутов обрабатываются быстрее. Есть, впрочем, и недостатки, к ним относятся проблемы записи, а также формирование кортежей из отдельных столбцов (например, при осуществлении операций соединения). Критически

важными в OLAP-системах являются технологии сжатия, применение которых обусловлено однородностью данных в рамках одного столбца.

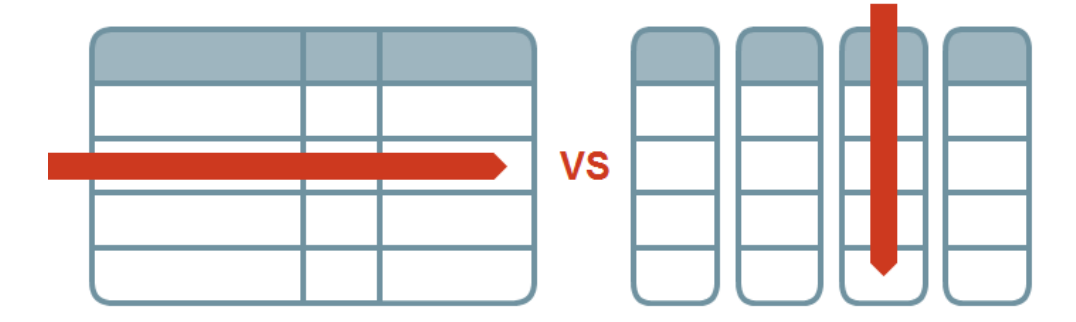

Рис. 1. Иллюстрация построчного и колоночного хранения данных

В производственных условиях специализированные OLAP-хранилища данных довольно часто являются отдельными системами и не зависят от привычных реляционных СУБД. Подобная независимость оборачивается накладными расходами в виде регулярного копирования данных из «обычной» базы данных в «аналитическую». Это обстоятельство для многих профессионалов области является достаточным аргументом для того, чтобы и OLTP-, и OLAP-задачи решать в рамках одной системы.

Обертка сторонних данных (англ. Foreign data wrapper) вошла в стандарт SQL в составе спецификации SQL/MED в 2003 году [16], которая зафиксировала особенности доступа к внешним SQL-хранилищам. В 2011 году, версия PostgreSOL 9.1 позволила читать из любых хранилищ, а версия PostgreSQL 9.3 2013 года отметилась полноценной конфигурацией FDW. Основное предназначение состоит в доступе к данным, хранимым в других источниках (друга реляционная СУБД, не реляционная СУБД или не СУБД вовсее), и манипулирование ими с помощью языка SQL.

Компания CitusData. известная по расширению **CitusDB** ЛЛЯ PostgreSQL, которое обеспечивает горизонтальную масштабируемость соответствующей СУБД, разработала cstore fdw - специальную обертку сторонних данных, которая реализует колоночное хранилище в рамках PostgreSQL [17]. В основе данного расширения лежит формат данных ORC

(англ. The Optimized Row Columnar), позволяющий снизить размер данных в памяти и на диске в 2-4 раза. Файл соответствующего формата состоит из полос (англ. stripe), в начале и в конце которой содержится вспомогательная информация полоса, служебной информацией заканчивается и весь файл в целом (рис. 2). В качестве ее примера можно привести количество полос в файле, количество строк в полосе и тип каждого из столбцов. Также стоит отметить наличие промежуточных индексов (англ. skip index): для каждой полосы хранятся местный минимум и максимум, что облегчает выполнение запросов такого рода. При разработке cstore fdw использовался PostgreSQL АРІ для построения оберток сторонних данных, что обеспечило поддержку свыше сорока стандартных типов PostgreSQL, возможность сбора статистики для оптимизатора запросов и простоту установки.

После установки cstore\_fdw требуется создать соответствующее расширение SQL-командой, сервер и таблицу, в которой будут храниться данные:

```
CREATE EXTENSION cstore fdw;
CREATE SERVER cstore server FOREIGN DATA WRAPPER cstore_fdw;
CREATE FOREIGN TABLE t item
\overline{(\ }item id INTEGER,
    item name VARCHAR(10),
    item model VARCHAR(10),
    item weight INTEGER,
    item price INTEGER,
    item description VARCHAR (99),
\left( \right)SERVER cstore server
```
OPTIONS (compression 'pglz', stripe row count '500000');

Опция pglz отвечает за стандартное для PostgreSQL сжатие по алгоритму Лемпеля-Зива [18] (при выполнении запроса разархивируется только столбцы, задействованные в нем, остальная часть таблицы остается неизменной), a stripe row count – количество строк таблицы, которое будет соответствовать одной ORC-полосе. Увеличение соответствующего значения увеличивает затраты памяти, но также улучшает производительность. Стоит отметить, что в работе расширения имеются некоторые ограничения: отсутствуют команды удаления и обновления данных, поэтому удалять приходится все отношение в целом.

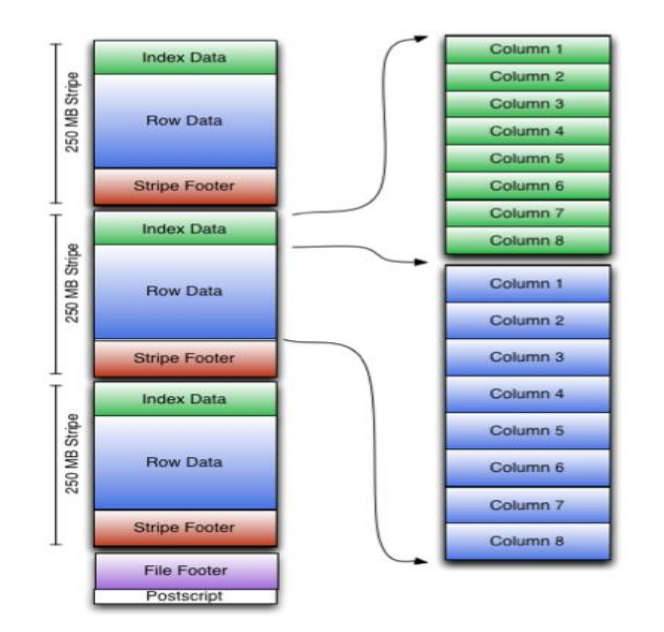

Рис. 2. Устройство формата ORC [19]

В экспериментах данной главы акцент сделан именно на OLAPнаправленные задачи. Кроме того, на текуший момент расширение cstore\_fdw не поддерживает операции изменения отдельных значений в именно поэтому из рассмотрения были исключены операции столбец. вставки и модификации.

Величины в скобках в названиях диаграмм сообщают количество

информации в байтах и процентах, которые удалось «пропустить» в при работе с модифицированной версией PostgreSQL благодаря колоночной организации хранения информации.

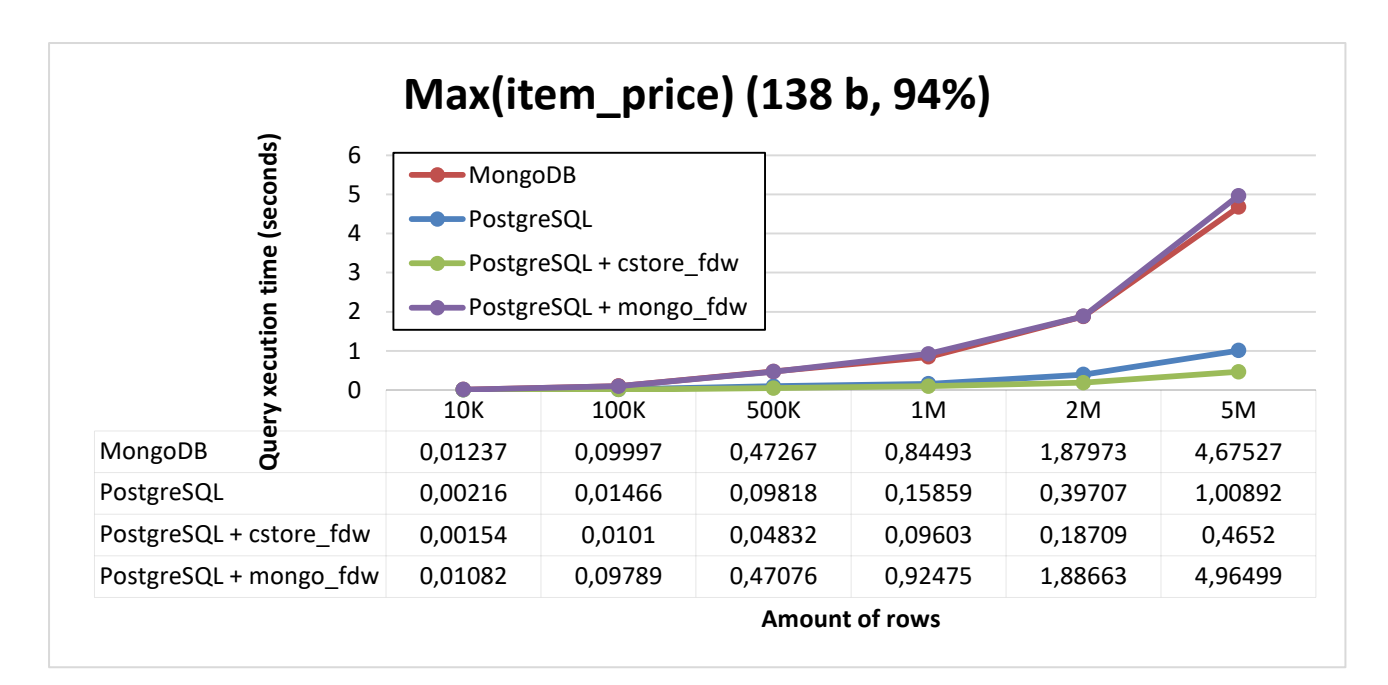

Рис. 3. Сравнение времени выполнения нахождения максимального значения

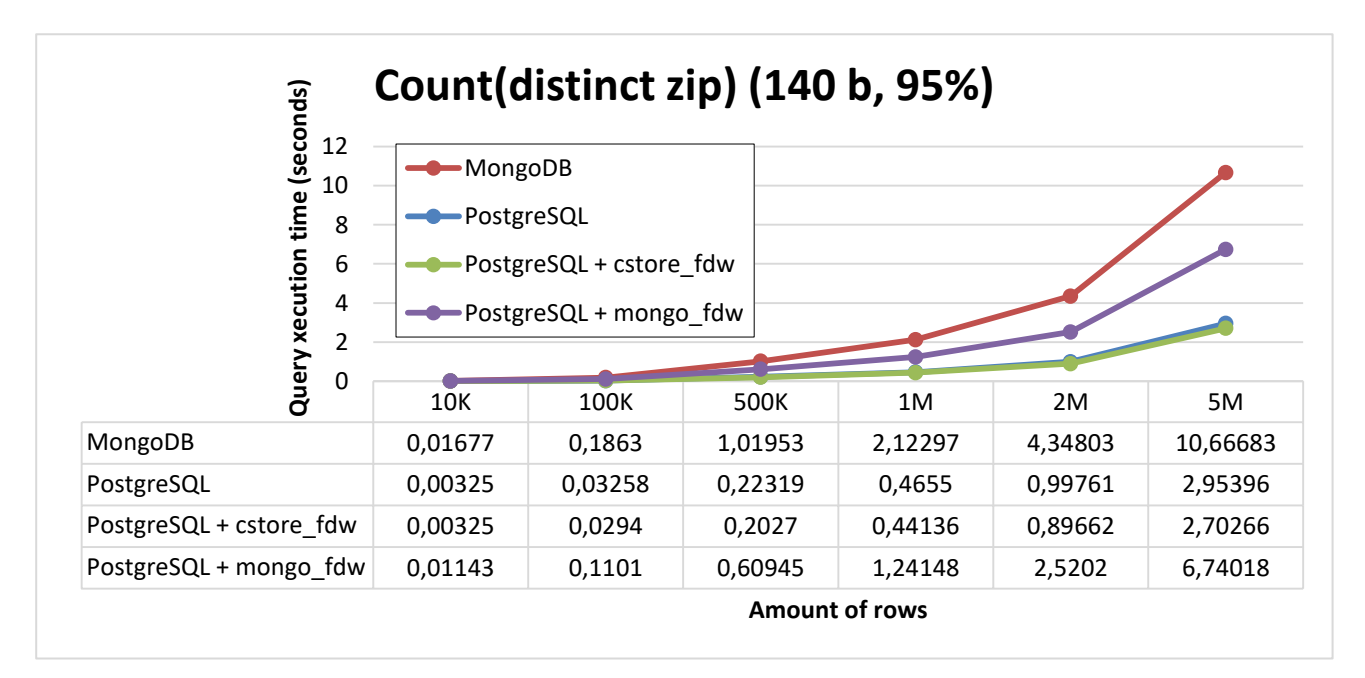

Рис. 4. Сравнение времени выполнения нахождения уникальных почтовых индексов

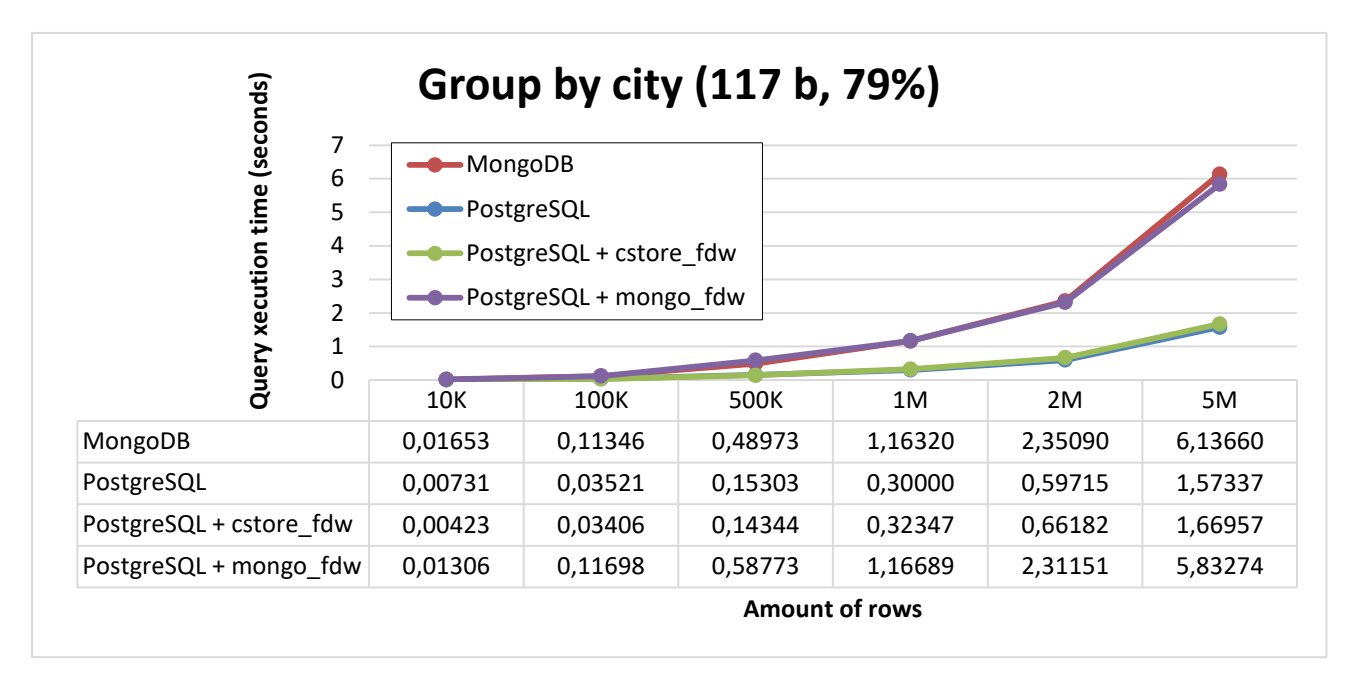

Рис. 5. Сравнение времени выполнения операций группировки

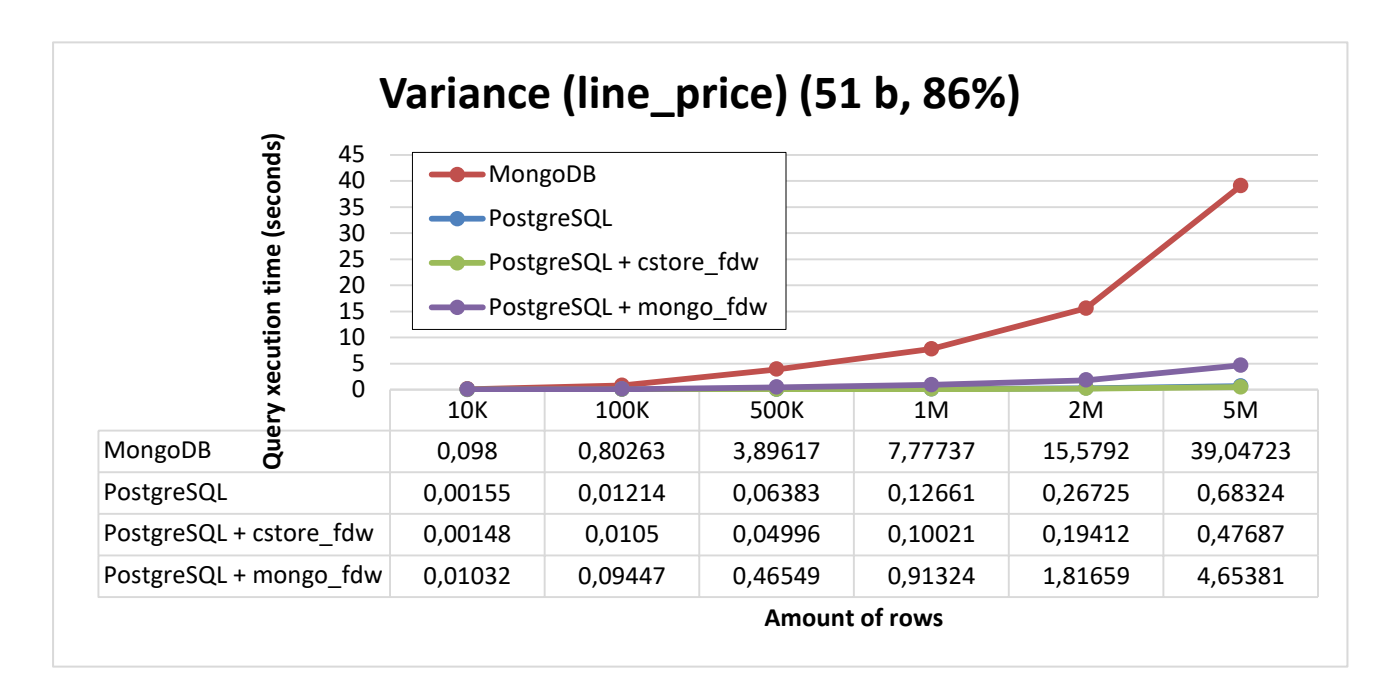

Рис. 6. Сравнение времени выполнения операций подсчета дисперсии

выборки

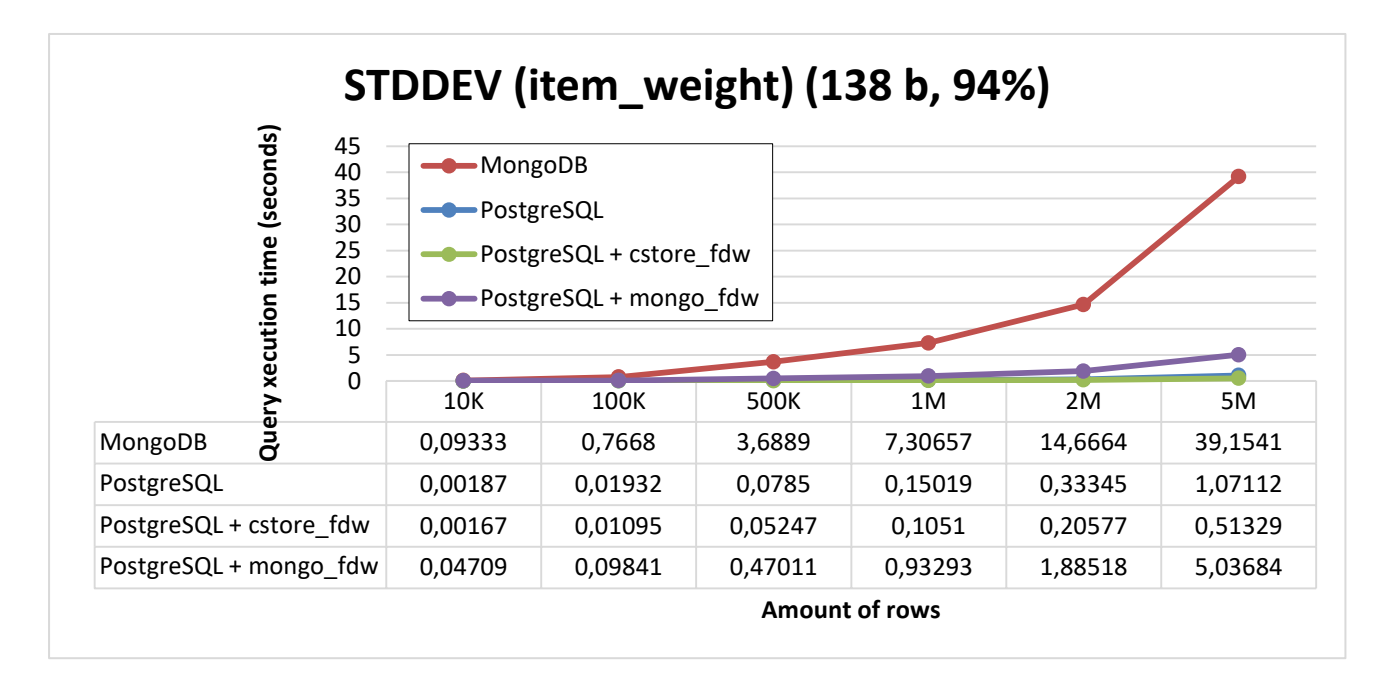

Рис. 7. Сравнение времени выполнения операции подсчета стандартного

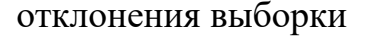

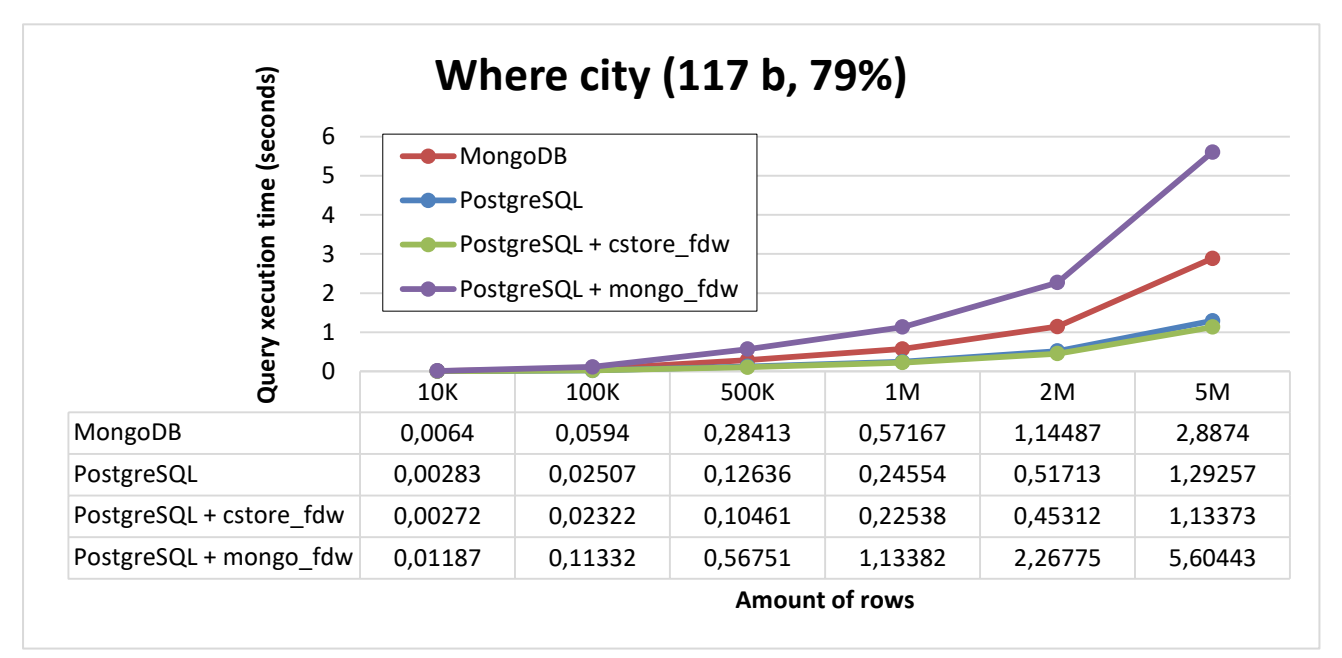

Рис. 8. Сравнение времени выполнения операции выборки по шаблону

Практически во всех задачах расширение cstore\_fdw позволяет уменьшить время выполнения запросов в PostgreSQL, однако оно не достаточно существенно для отказа от «традиционной» версии данной СУБД с учетом технических ограничений cstore\_fdw.

#### <span id="page-30-0"></span>ГЛАВА 5. ПРОВЕДЕНИЕ ЭКСПЕРИМЕНТОВ С JSON-ДОКУМЕНТАМИ

JSON - открытый формат обмена данными, основанный на JavaScript [20]. Информация в JSON представлена в виде пар «ключ-значение». Ключом является строка, в качестве значения могут использоваться строки, цифры, литералы (true, false, null), а также массивы таких элементов и вложенные JSON-документы. JSON определяет набор правил построения документов, например, фигурные скобки ({ }) обозначают границы отдельного JSONдокумента, квадратные ([]) - границы массива значений, а кавычки (" ") строку. Кодировкой по умолчанию является UTF-8.

JSON не зависит от используемого языка программирования и хорошо подходит для чтения как компьютером, так и человеком. Основной сферой использования JSON является обмен данными между браузером и вебсервером, а также межсерверная передача данных. Мопдо DB хранит документы в формате BSON, расширяющем JSON. В качестве значений здесь также могут использоваться даты, двоичные данные и регулярные выражения [21]. Кроме того, на диске BSON-документы представляются в двоичном виде, а не в текстовом, как JSON.

Что касается PostgreSQL, то данная СУБД поддерживает работу с JSON уже в течение нескольких лет [22]. В версии 9.3 было реализовано большое количество функций по работе с такими документами, однако скорость их выполнения была довольно низкой. В версии 9.4 был представлен специальный формат JSONB, крайне похожий на BSON. Он также является двоичным (благодаря этому является возможным отбросить пробелы между полями документа), сортировка полей в рамках документа не сохраняется (вместо этого положение поля рассчитывается на основе хэш-функции), допускается построение индекса по отдельным полям документа. Вследствие предобработки документов JSONB может быть медленнее оригинального

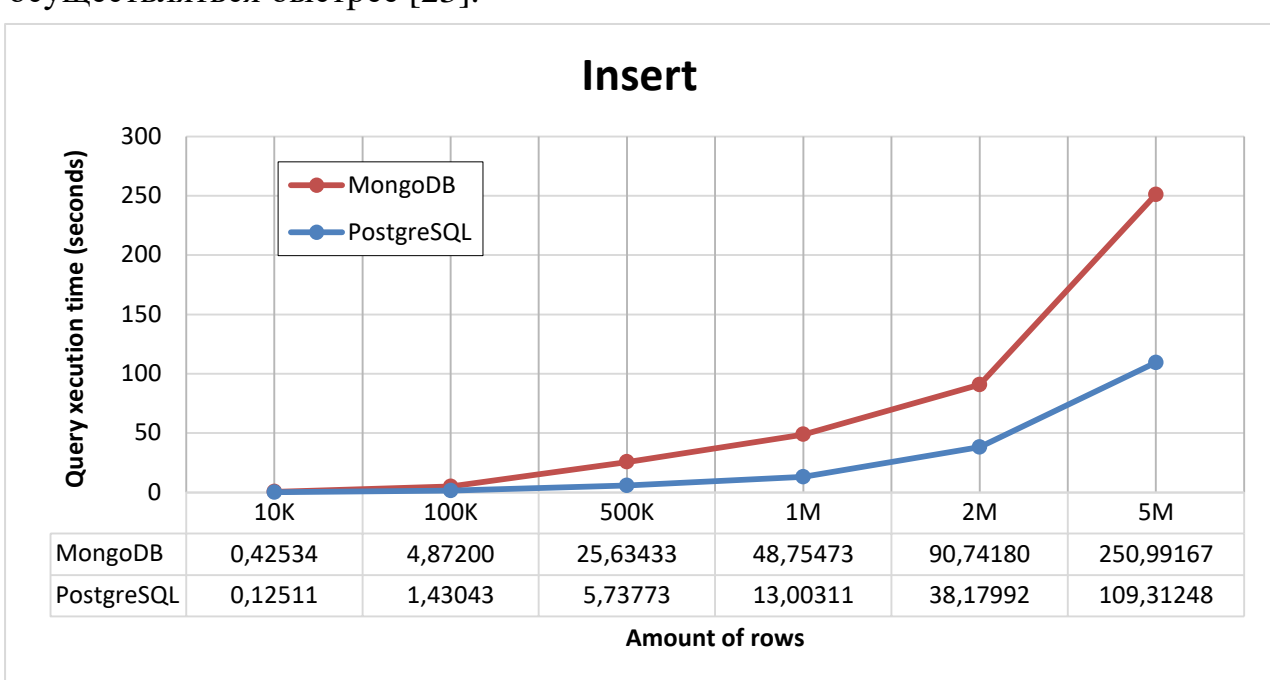

JSON на операциях вставки, но обработка и извлечение данных будут осуществляться быстрее [23].

Рис. 1. Сравнение времени выполнения операции вставки данных

Эксперимент проводился на таблице t\_item с помощью операций групповой вставки данных COPY и mongoimport в случае PostgreSQL и MongoDB соответственно.

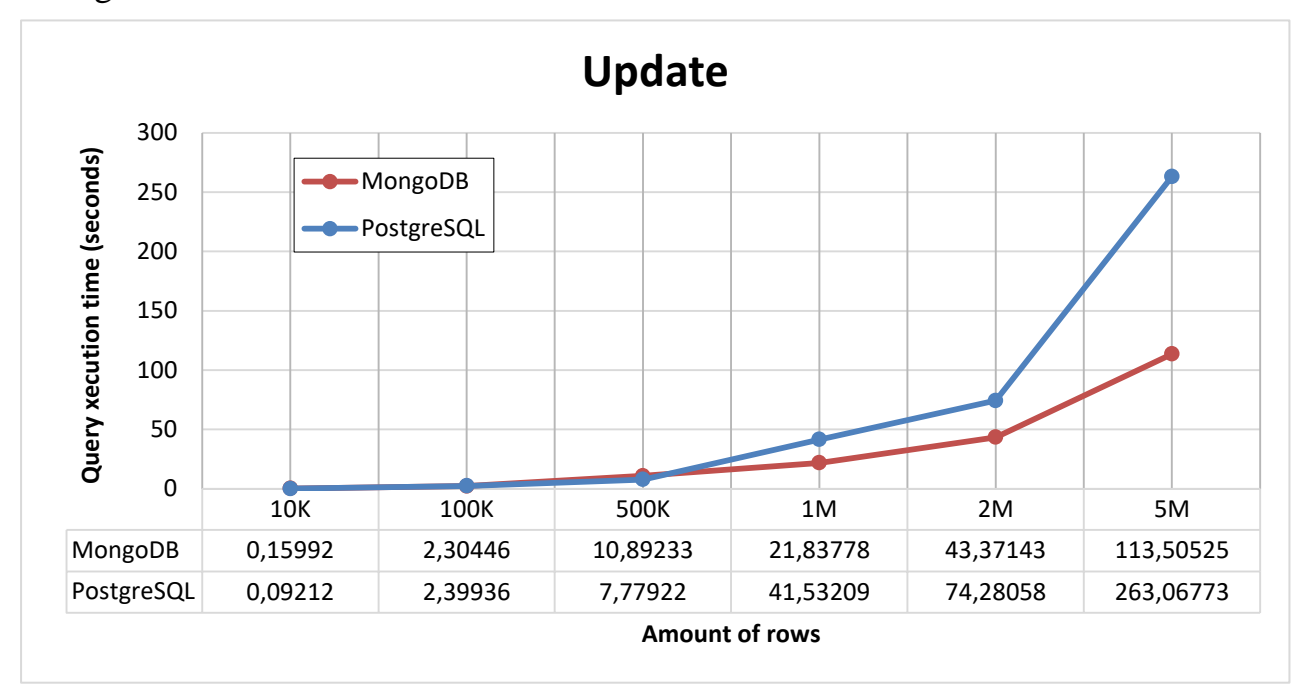

Рис. 2. Сравнение времени выполнения операции обновления данных

Для обновления данных использовалась та же таблица, изменение касалось почтового индекса.

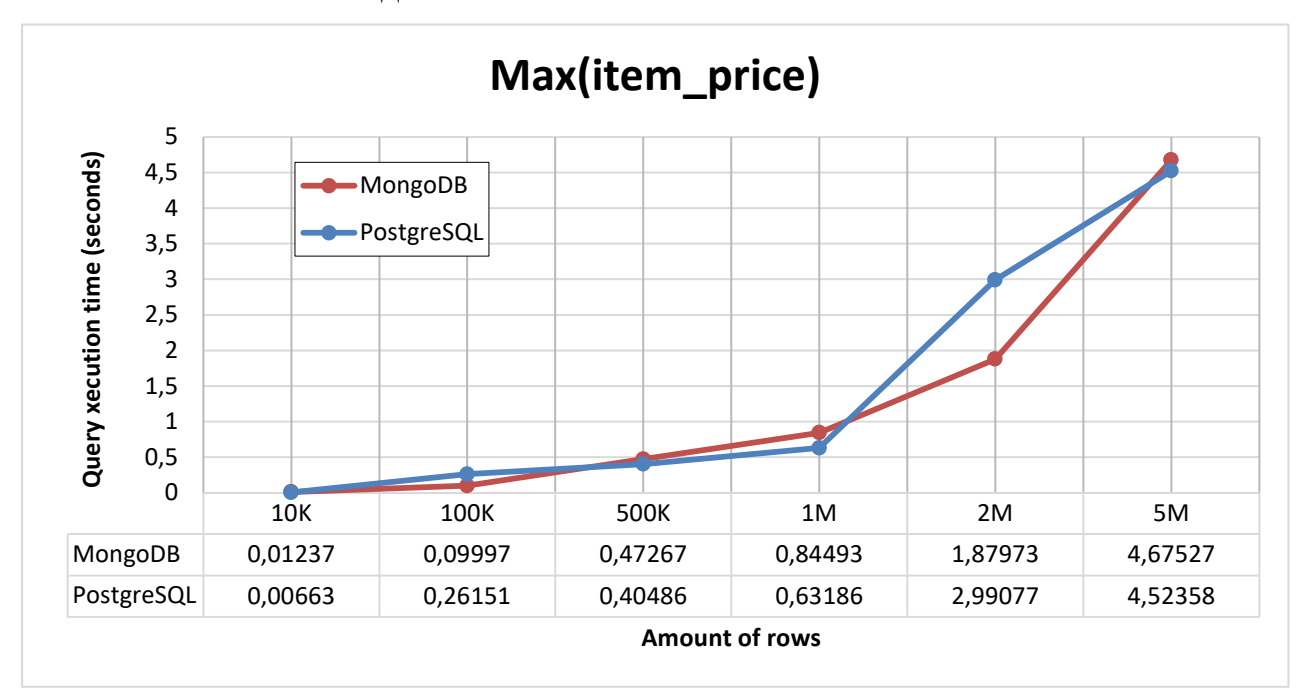

Рис. 3. Сравнение времени выполнения операции поиска максимума

Поиск максимума осуществлялся по полю item\_price (целое положительное число) таблицы t\_item. Стоимость отметить ухудшение производительности PostgreSQL на нагрузке от 1 млн. до 5 млн. записей. Спрогнозировать дальнейшее развитие «соперничества» двух СУБД в этом запросе довольно трудно.

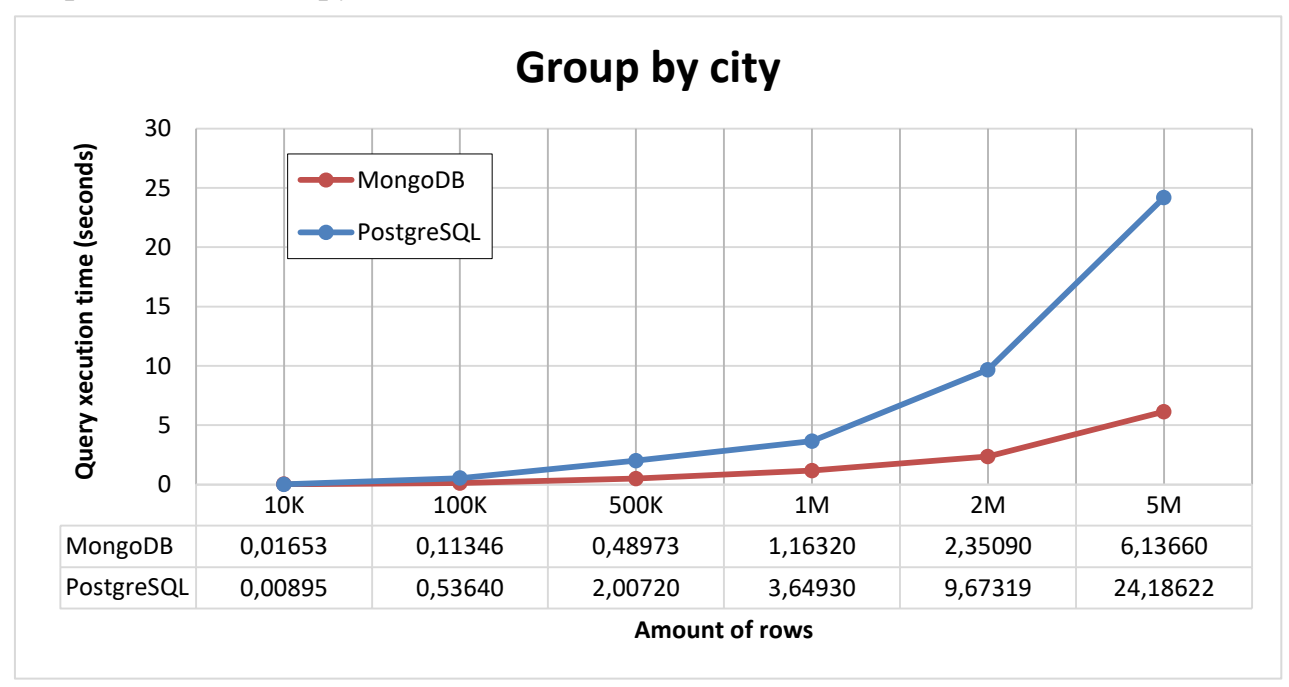

Рис. 4. Сравнение времени выполнения операции группировки данных

Группировка осуществлялась по полю city (строковое значение) таблицы t address. Итоговый результат отсортирован по убыванию значения агрегирующей функции.

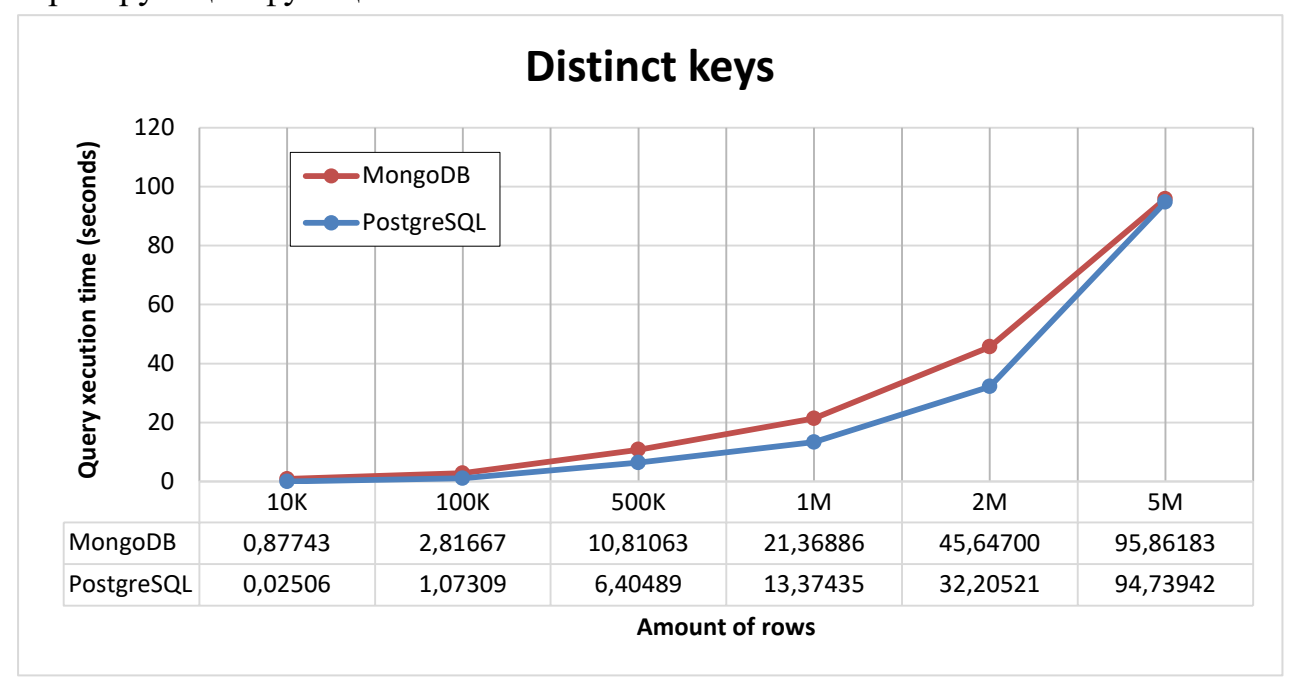

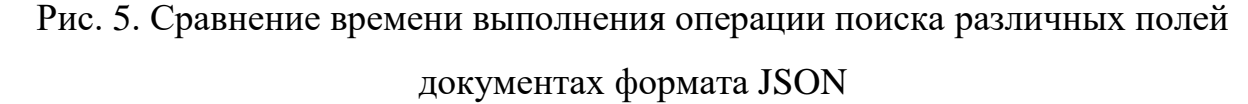

случае PostgreSQL была использована встроенная B функция jsonb object keys, которая принимает в качества аргумента JSON или JSONB-объект и возвращает набор его ключей, лля обеспечения уникальности членов которого используется вспомогательная команда distinct. В то же время, для построения аналогичной функции в MongoDB была использована технология MapReduce:

```
result = db.runCommand({"mapreduce" : "t address",
     "map" : function() {for (var key in this)
     \{\text{emit(key, null)}\},
     "reduce" : function(key) {return null; }, "out": "keys"});
```
В каждом документе коллекции t address каждый ключ помечается и перемещается во временную результирующую коллекцию, для обзора которой используется команда find.

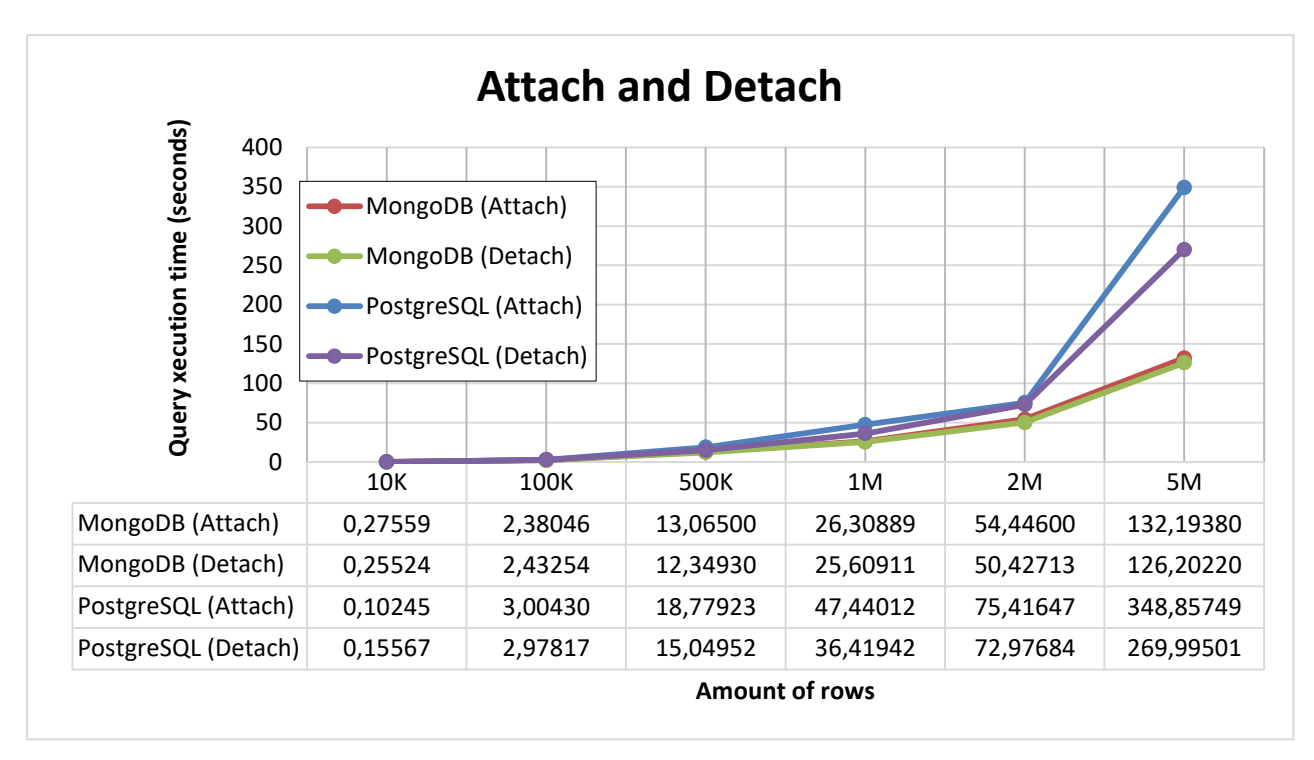

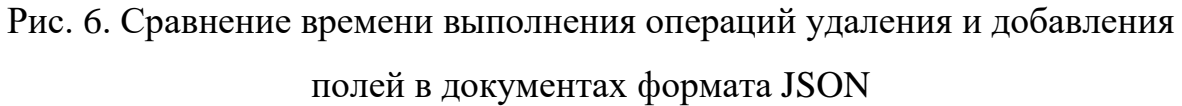

Из рисунка 6 можно сделать вполне прогнозируемый вывод: MongoDB справляется с операциями изменения структуры документов быстрее, чем PostgreSQL.

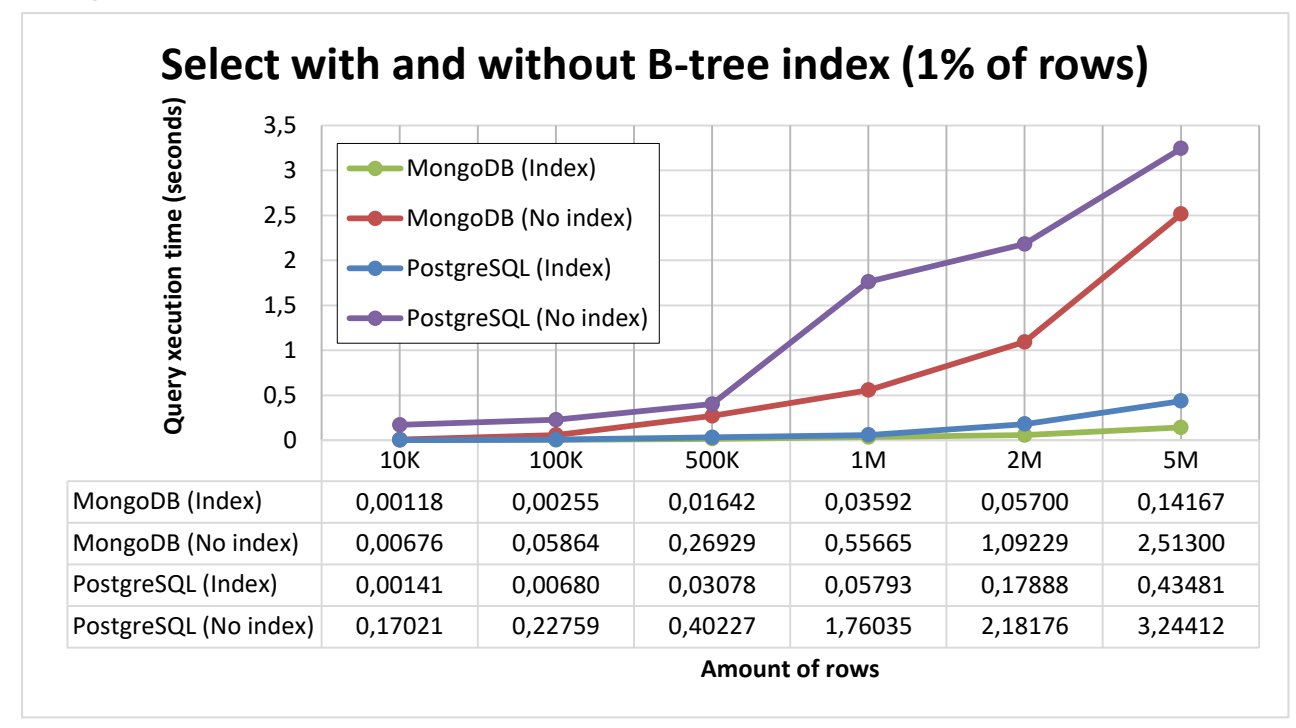

Рис. 7. Сравнение времени выполнения операций выборки данных по условию с индексом и без индекса в документах JSON

В последнем эксперименте в обеих СУБД использовался индекс на основе бинарного дерева поиска по полю item\_price таблицы t\_item. Условие выборки было выбрано таким образом, чтобы ему соответствовали примерно 1 процент записей, что является оптимальным значением для эффективной работы индекса.

#### ЗАКЛЮЧЕНИЕ

<span id="page-36-0"></span>В процессе выполнения данной магистерской диссертации были решены задачи обзора существующих исследований схожей тематики, подготовки тестовых данных, ознакомления с техническими аспектами работы с СУБД PostgreSQL, MongoDB, распределенными средами и обертками внешних данных. Анализ результатов соответствующих экспериментов привел к следующим выводам:

- PostgreSQL опережает MongoDB на операциях вставки данных даже в распределенном окружении и с использованием JSON-документов, что опровергает существующее специалистов среди мнение  $\overline{O}$ преимуществе MongoDB в задачах логирования информации. Стоит также отметить выигрыш SQL СУБД в аналитических запросах;
- MongoDB функционирует быстрее PostgreSQL в подавляющем большинстве задач по работе с JSON-документами;
- Результаты экспериментов показали лидерство MongoDB  $\overline{B}$ индексированном поиске. Таким образом, применение данной СУБД является оправданным для хранения редко изменяющихся и часто читаемых данных (например, в базах знаний, словарях, справочниках);
- Денормализация данных, как способ превентивного присоединения кортежей в MongoDB, является вполне допустимым решением задачи, что особенно ярко это проявляется на больших объемах данных. Однако стоит отметить, что решение о денормализации нужно принимать исходя из оценок затрат на поддержание согласованности;
- На сегодняшний день рассмотренные в работе расширения над PostgreSQL не могут считаться подходящими решениями в области серьезных производственных задач. По большей части это связано с наличием существенных технических ограничений в отдельных аспектах работы указанных модификаций.

#### СПИСОК ИСПОЛЬЗУЕМЫХ ИСТОЧНИКОВ

<span id="page-37-0"></span>1. Strozzi C., NoSQL: A Relational Database Management System [Электронный ресурс]. URL: [http://www.strozzi.it/cgi](http://www.strozzi.it/cgi-bin/CSA/tw7/I/en_US/nosql/Home%20Page)[bin/CSA/tw7/I/en\\_US/nosql/Home%20Page](http://www.strozzi.it/cgi-bin/CSA/tw7/I/en_US/nosql/Home%20Page) [Дата обращения: 10 декабря 2015]. 2. Бэнкер К., MongoDB в действии. – М.: ДМК Пресс, 2012. – 394 с.

3. MongoDB Production Deployments [Электронный ресурс]. URL: [http://www.mongodb.org/about/production-deployments/.](http://www.mongodb.org/about/production-deployments/) [Дата обращения: 10 декабря 2015].

4. Hasso Plattner. A common database approach for OLTP and OLAP using an in-memory column database. Proceedings of the 2009 ACM SIGMOD International Conference on Management of data (pages 1-2).

5. Parker Z., Poe S., Vrbsky S. Comparing NoSQL MongoDB to an SQL DB, Proceedings of the 51st ACM Southeast Conference. – NY: ACM New York,  $2013. - 6$  p.

6. Postgres Outperforms MongoDB and Ushers in New Developer Reality [Электронный ресурс]. URL: [http://www.enterprisedb.com/postgres-plus-edb](http://www.enterprisedb.com/postgres-plus-edb-blog/marc-linster/postgres-outperforms-mongodb-and-ushers-new-developer-reality)[blog/marc-linster/postgres-outperforms-mongodb-and-ushers-new-developer](http://www.enterprisedb.com/postgres-plus-edb-blog/marc-linster/postgres-outperforms-mongodb-and-ushers-new-developer-reality)[reality](http://www.enterprisedb.com/postgres-plus-edb-blog/marc-linster/postgres-outperforms-mongodb-and-ushers-new-developer-reality) [Дата обращения: 10 декабря 2015].

7. Rick Cattell. Scalable SQL and NoSQL data stores. ACM SIGMOD Record, Volume 39 Issue 4, December 2010. – NY: ACM New York. – p.12-27.

8. Veronika Abramova, Jorge Bernardino, Pedro Furtado. Which NoSQL Database? A Performance, Overview Open Journal of Databases (OJDB), Volume 1, Issue 2, 2014. – Lübeck: RonPub. – p.17-24.

9. Data generator: free tool to generate test data. [Электронный ресурс]. URL: <http://www.yandataellan.com/> [Дата обращения: 20 декабря 2016].

10. Release Notes for MongoDB 3.2 – MongoDB Manual 3.2 [Электронный ресурс]. URL: [https://docs.mongodb.org/manual/release-notes/3.2/#aggregation](https://docs.mongodb.org/manual/release-notes/3.2/%23aggregation-framework-enhancements)[framework-enhancements](https://docs.mongodb.org/manual/release-notes/3.2/%23aggregation-framework-enhancements) [Дата обращения: 15 декабря 2015].

11. Overview | Postgres-XL [Электронный ресурс]. URL: <http://www.postgres-xl.org/overview/> [Дата обращения: 10 мая 2016].

12. ToroDB | 8KData [Электронный ресурс]. URL: <https://www.8kdata.com/torodb> [Дата обращения: 10 мая 2016].

13. Доклады конференции PgConfRussia 2016: CitusDB: расширение для масштабирования PostgreSQL [Электронный ресурс]. URL: <http://www.postgres-xl.org/overview/> [Дата обращения: 10 мая 2016].

14. Облачные серверы и хостинг Elastic Compute Cloud (EC2) – AWS [Электронный ресурс]. URL: [http://aws.amazon.com/ru/ec2/.](http://aws.amazon.com/ru/ec2/) [Дата обращения: 10 мая 2016].

15. Daniel J. Abadi, Peter A. Boncz, Stavros Harizopoulos. Column-oriented database systems. Proceedings of the VLDB Endowment, Volume 2 Issue 2, August 2009 (pages 1664-1665).

16. Foreign data wrappers – PostgreSQL Wiki [Электронный ресурс]. URL: [https://wiki.postgresql.org/wiki/Foreign\\_data\\_wrappers](https://wiki.postgresql.org/wiki/Foreign_data_wrappers) [Дата обращения: 20 декабря 2016].

17. Cstore fdw [Электронный ресурс]. URL: [https://github.com/citusdata/cstore\\_fdw](https://github.com/citusdata/cstore_fdw) [Дата обращения: 20 декабря 2016].

18. Lempel-Ziv-Welch (LZW) Algorithm <https://users.cs.cf.ac.uk/Dave.Marshall/Multimedia/node214.html> [Дата обращения: 20 декабря 2016].

19. LanguageManual ORC – Apache Hive – Apache Software Foundation [Электронный ресурс]. URL:

<https://cwiki.apache.org/confluence/pages/viewpage.action?pageId=31818911> [Дата обращения: 20 декабря 2016].

20. Internet Engineering Task Force (IETF). The JavaScript Object Notation (JSON) Data Interchange Format [Электронный ресурс]. URL: [https://tools.ietf.org/html/rfc7159.](https://tools.ietf.org/html/rfc7159) Дата обращения: 20 Марта 2017.

21. JSON and BSON | MongoDB [Электронный ресурс]. URL: [https://docs.mongodb.com/v3.0/reference/bson-types/.](https://docs.mongodb.com/v3.0/reference/bson-types/) Дата обращения: 20 Марта 2017.

22. Reuven M. Lerner . At the forge: PostgreSQL, the NoSQL database. Article № 5 / Reuven M. Lerner // Linux Journal. – 2014. – №247. – p. 3-6.

23. PostgreSQL 9.6: Documentation: 9.6: JSON Types [Электронный ресурс]. URL: [https://www.postgresql.org/docs/9.6/static/datatype-json.html/.](https://www.postgresql.org/docs/9.6/static/datatype-json.html/) Дата обращения: 20 Марта 2017.

### ПРИЛОЖЕНИЕ 1

### Обобщенные итоги проведения экспериментов

### <span id="page-40-0"></span>Табл. 1. Время выполнения запросов к таблицам с 10 тыс. записей (в сек.).

| Запросы к<br>данным                 | Одна ЭВМ                                      |                            |                                                    |                       |
|-------------------------------------|-----------------------------------------------|----------------------------|----------------------------------------------------|-----------------------|
|                                     | PostgreSQL 9.6.1                              |                            | MongoDB 3.4.2                                      |                       |
| Group by                            | $0,00731 \pm 0,00003$                         |                            | $0,01653\pm0,00030$                                |                       |
| Insert                              | $0,03329 \pm 0,00118$                         |                            | 0,23400±0,00138                                    |                       |
| Join                                | $0,04225\pm0,00303$                           |                            | $0,00244\pm0,00009/0,37144\pm0,00094$ <sup>1</sup> |                       |
| Max                                 | $0,00216 \pm 0,00006$                         |                            | $0,01237\pm0,00018$                                |                       |
| Select with<br>and without<br>index | $0,00105 \pm 0,00004/$<br>$0,00202\pm0,00002$ |                            | $0,00118 \pm 0,00007/$<br>$0,00676 \pm 0,00016$    |                       |
| Update                              | $0,03004\pm0,00129$                           |                            | $0,15992\pm0,00281$                                |                       |
|                                     | Распределенное окружение                      |                            |                                                    |                       |
|                                     | CitusDB 6.1                                   |                            | MongoDB 3.4.2                                      |                       |
| Group by                            | $0,05761 \pm 0,00091$                         |                            | $0,02679 \pm 0,00012$                              |                       |
| Insert                              | $0,23195\pm0,00080$                           |                            | $0,20900\pm0,00456$                                |                       |
| Max                                 | 0,03998±0,00066                               |                            | $0,00977 \pm 0,00008$                              |                       |
| Select with                         |                                               |                            | $0,00100\pm0,00001/$                               |                       |
| and without                         | 0,03879±0,00025/                              |                            | $0,00242\pm0,00009$                                |                       |
| index                               | $0,03835\pm0,00033$                           |                            |                                                    |                       |
| Update                              | 0,11089±0,00394                               |                            | $0,08018\pm0,00011$                                |                       |
|                                     | Колоночное хранение и обертки данных          |                            |                                                    |                       |
|                                     | PostgreSQL 9.6.1                              | PostgreSQL+<br>cstrore_fdw | PostgreSQL+<br>mongofdw                            | MongoDB 3.4.2         |
| Count                               | $0,00325\pm0,00001$                           | $0,00325\pm0,00002$        | $0,01143\pm0,00002$                                | $0,01677\pm0,00009$   |
| Deviance                            | $0,00187 \pm 0,00011$                         | $0,00167\pm0,0001$         | $0,04709 \pm 0,03481$                              | $0,09333\pm0,00012$   |
| Group by                            | $0,00731 \pm 0,00003$                         | $0,00423\pm0,00002$        | 0,01306±0,00003                                    | $0,01653\pm0,00030$   |
| Max                                 | $0,00216 \pm 0,00006$                         | $0,00154\pm0,00001$        | $0,01082\pm0,00033$                                | $0,01237 \pm 0,00018$ |
| Variance                            | 0,00155±0,00002                               | $0,00148 \pm 0,00001$      | $0,01032 \pm 0,00021$                              | $0,09800 \pm 0,00013$ |
| Where like                          | $0,00283\pm0,00001$                           | $0,00272\pm0,00001$        | $0,01187\pm0,00011$                                | $0,0064\pm0,00009$    |
|                                     | Работа с JSON-документами                     |                            |                                                    |                       |
|                                     | PostgreSQL 9.6.1                              |                            | MongoDB $3.4.2$                                    |                       |

 $^{\text{1}}$ Первое значение относится к выборке данных из денормализованной таблицы, второе – к использованию ключа \$lookup функции aggregate.

Продолжение таблицы 1.

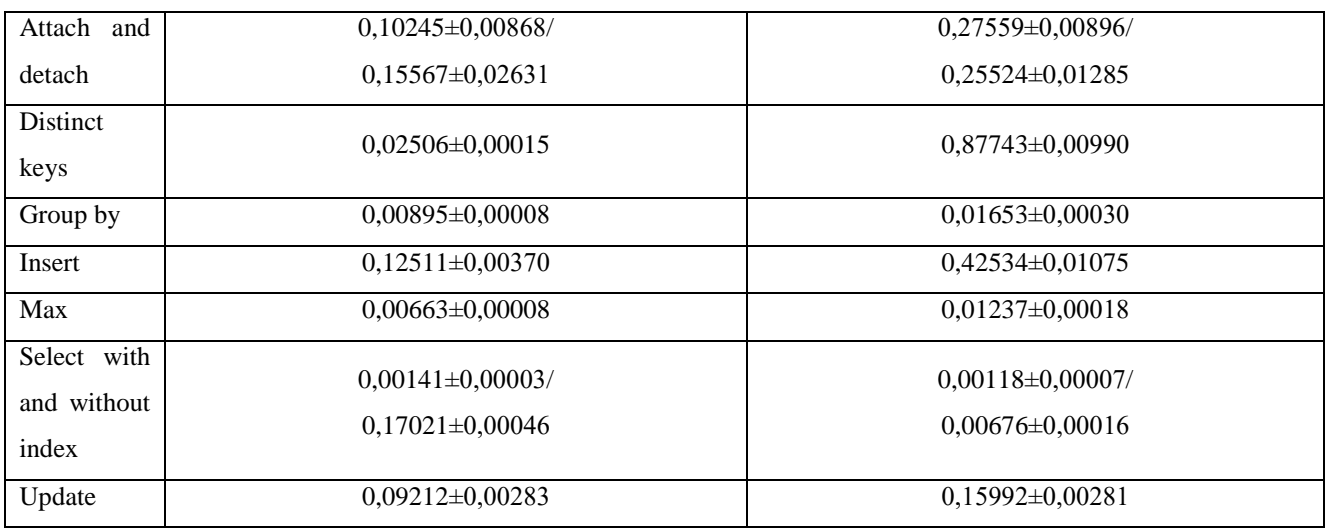

## Табл. 2. Время выполнения запросов к таблицам с 100 тыс. записей (в сек.).

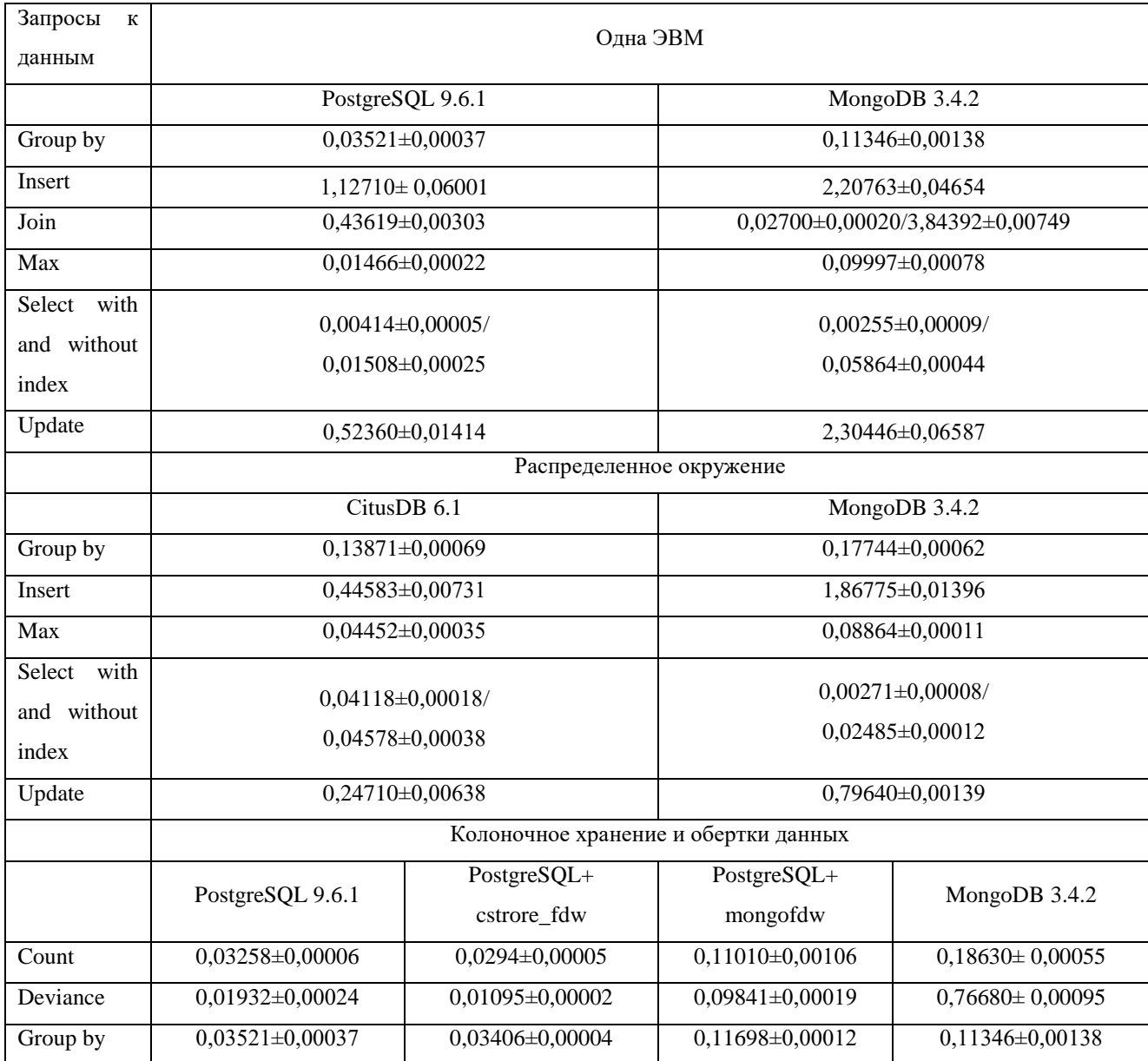

# Продолжение таблицы 2.

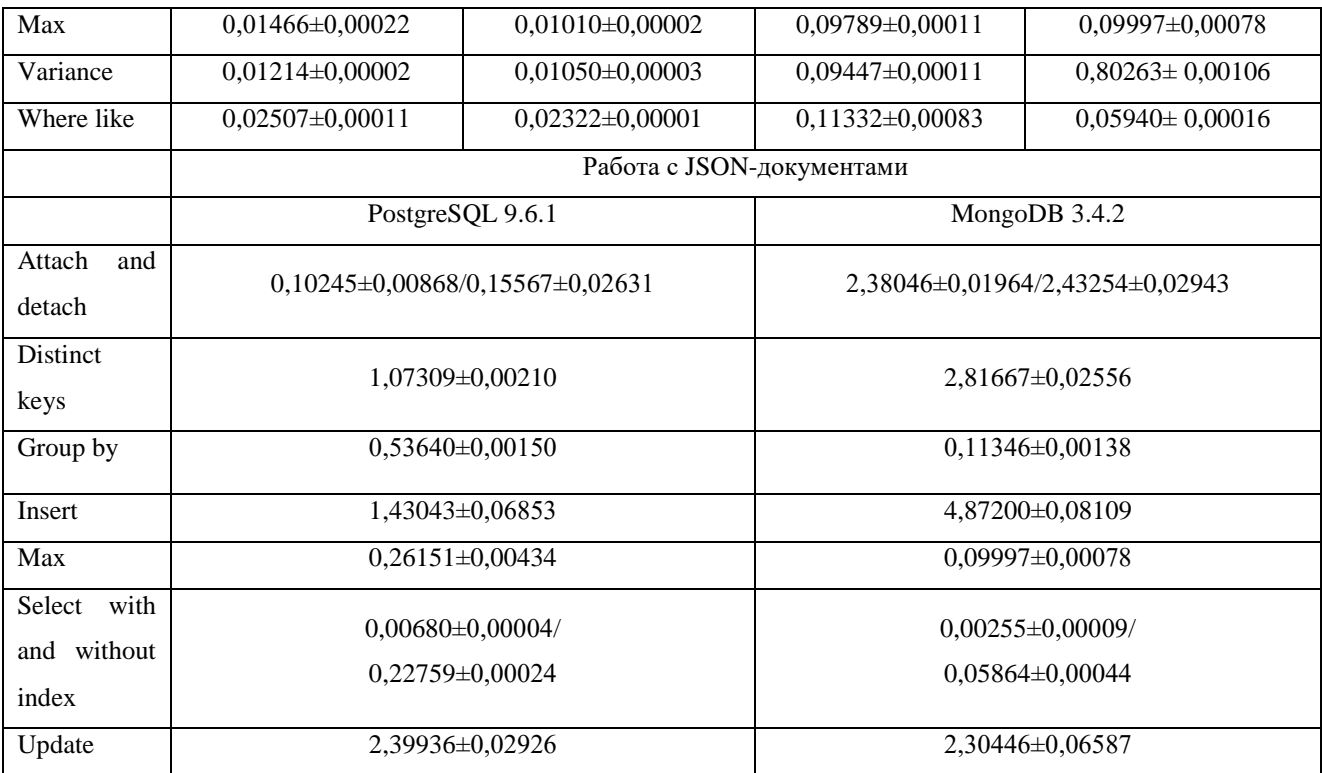

## Табл. 3. Время выполнения запросов к таблицам с 500 тыс. записей (в сек.).

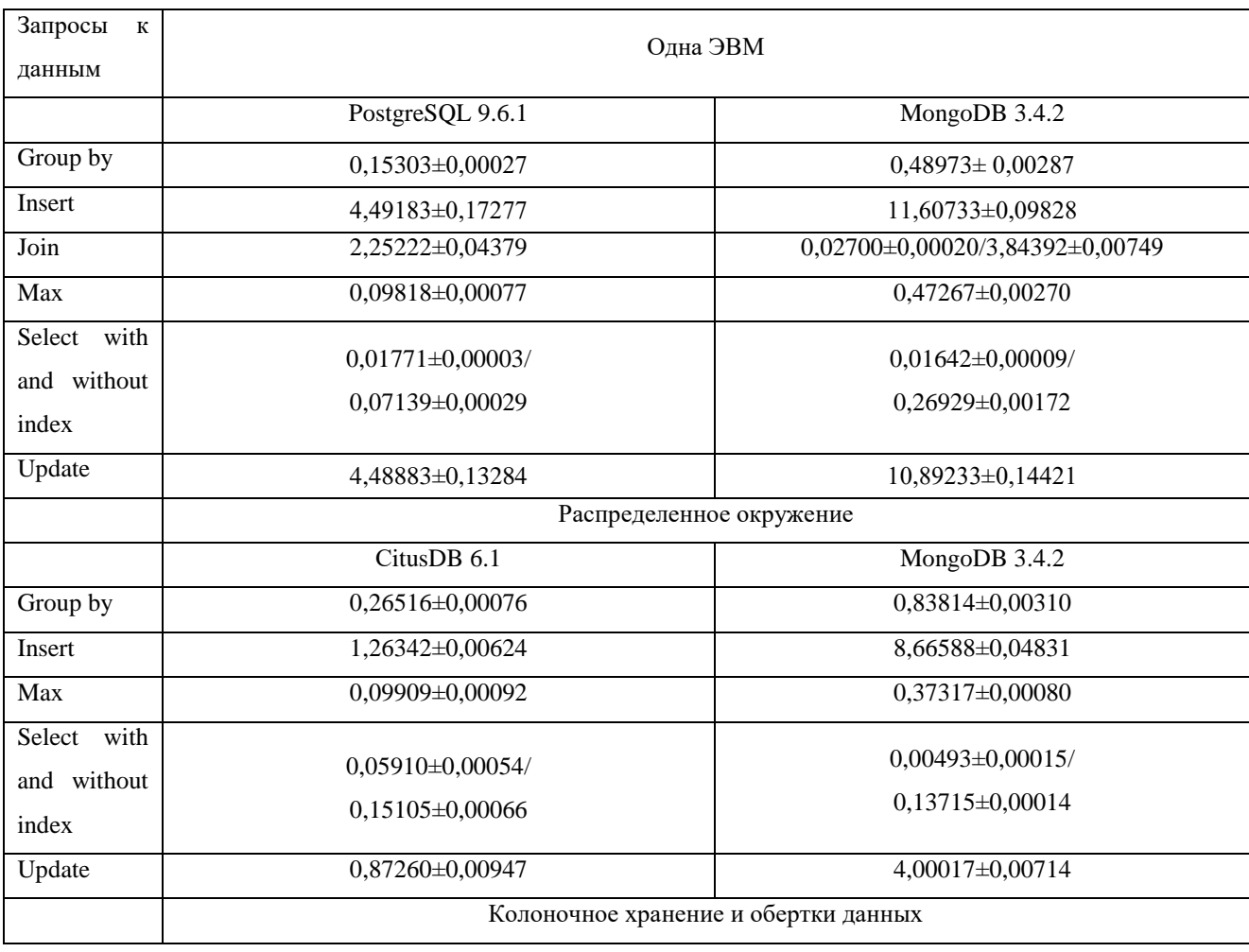

# Продолжение таблицы 3.

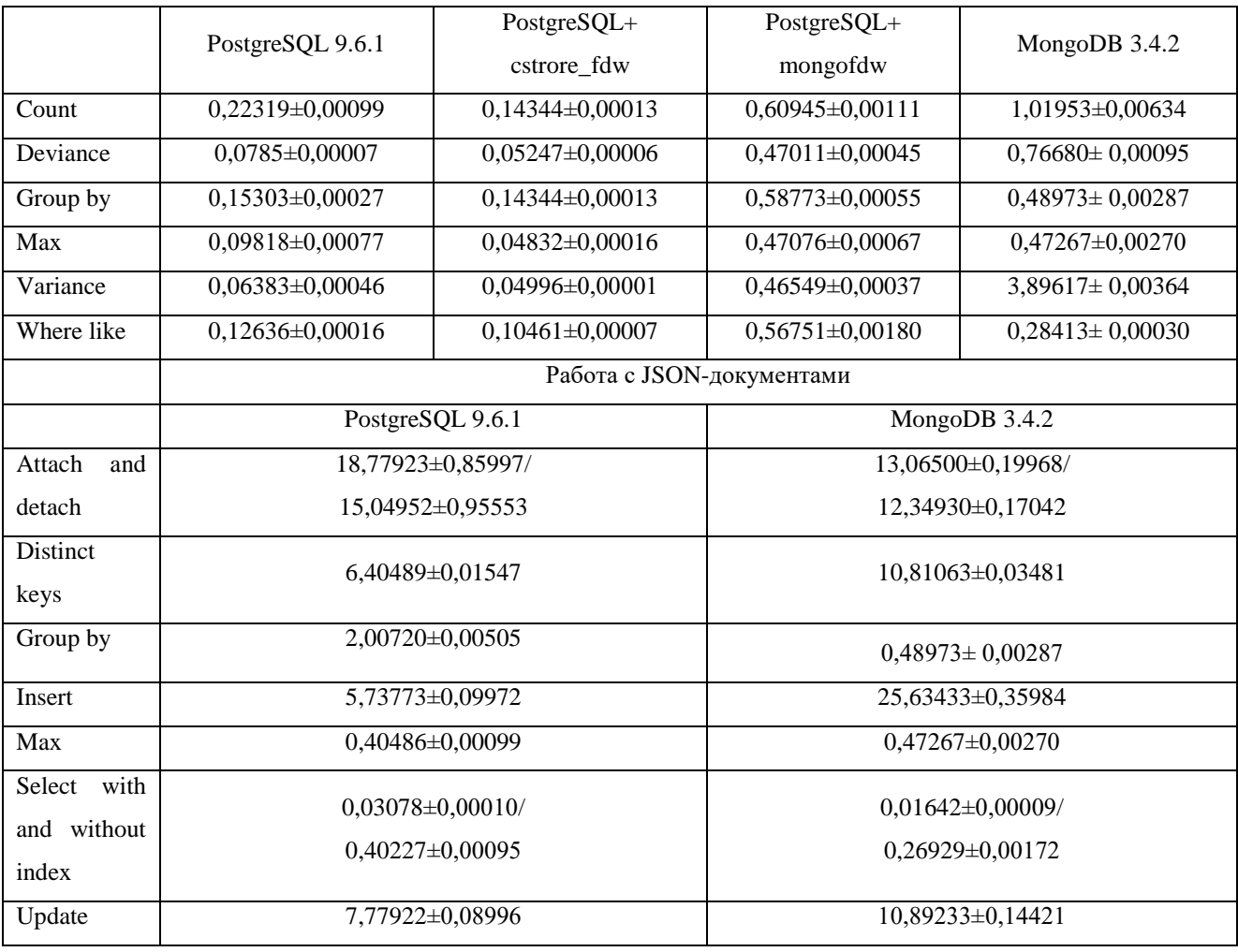

# Табл. 4. Время выполнения запросов к таблицам с 1 млн. записей (в сек.).

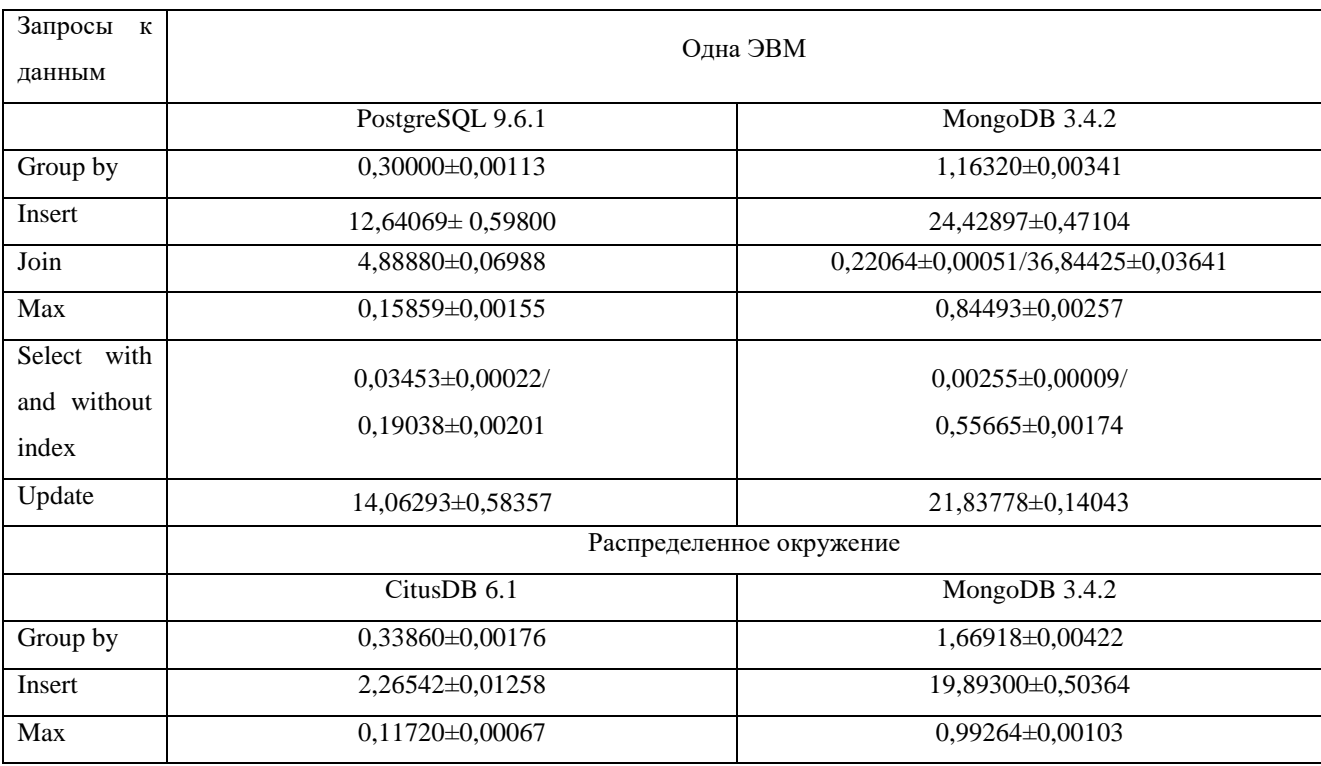

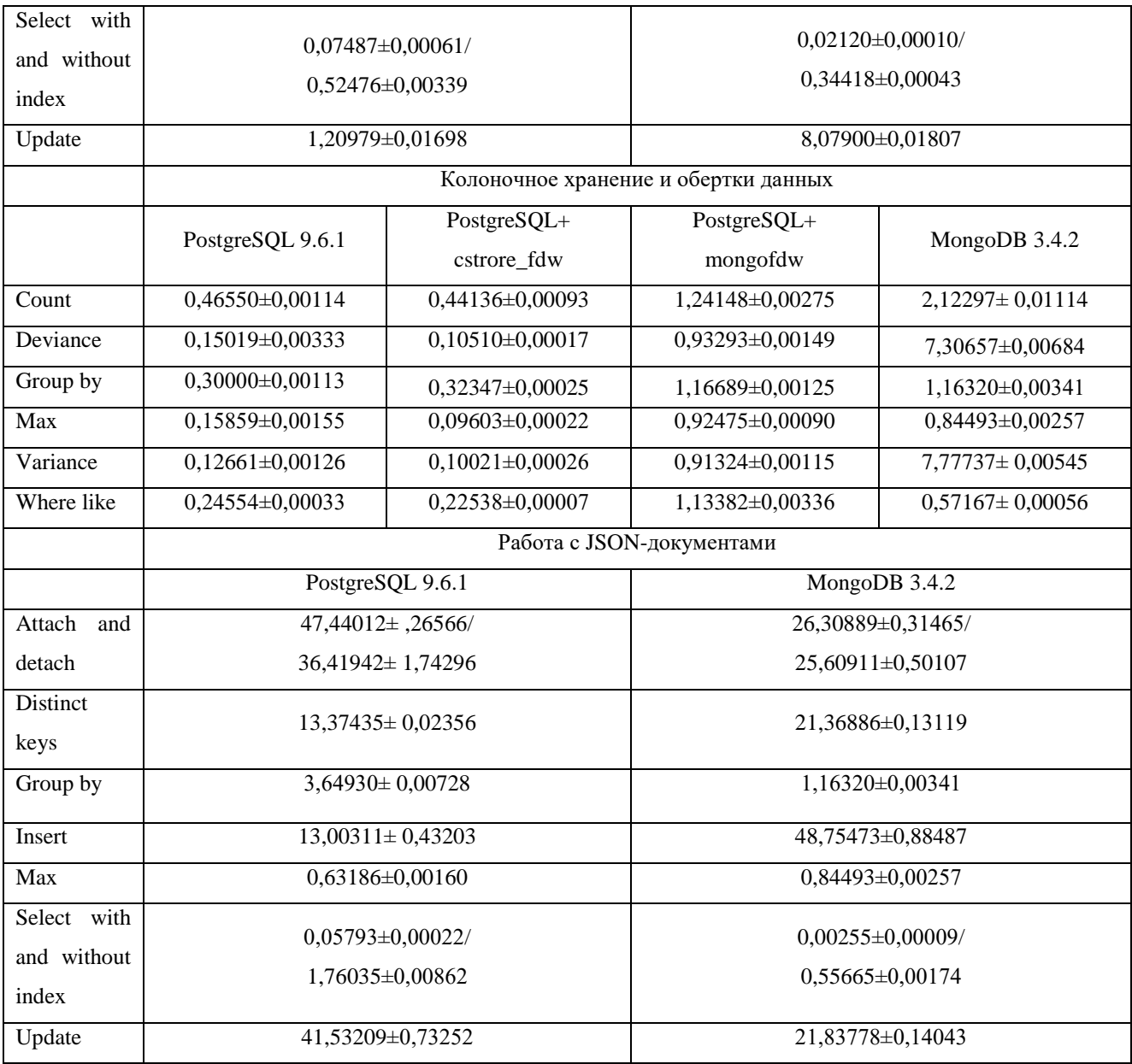

## Табл. 5. Время выполнения запросов к таблицам с 2 млн. записей (в сек.).

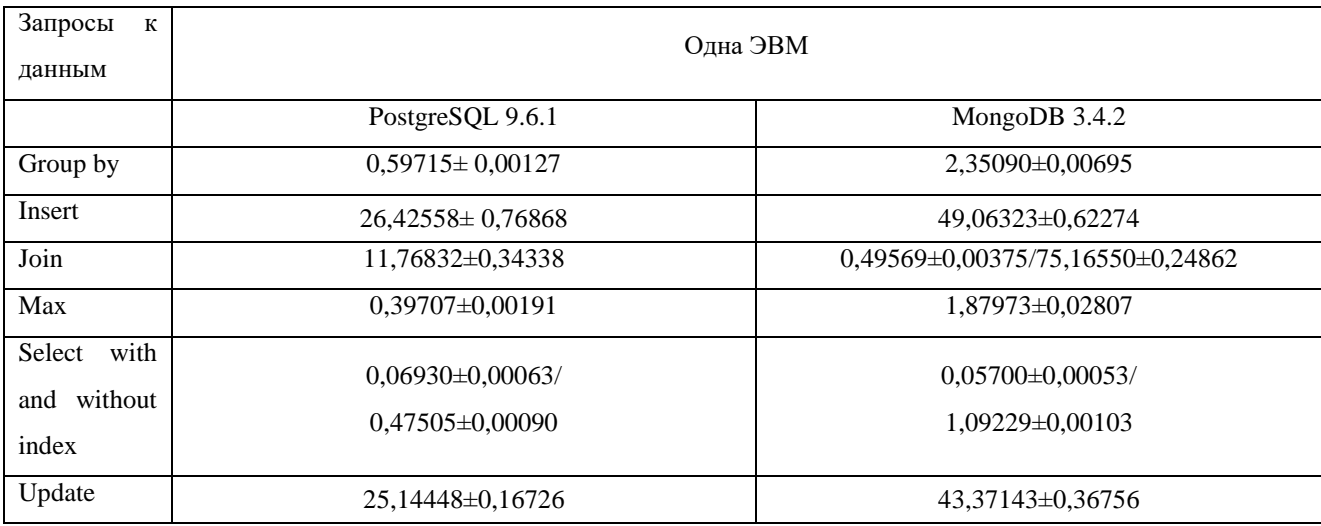

# Продолжение таблицы 5.

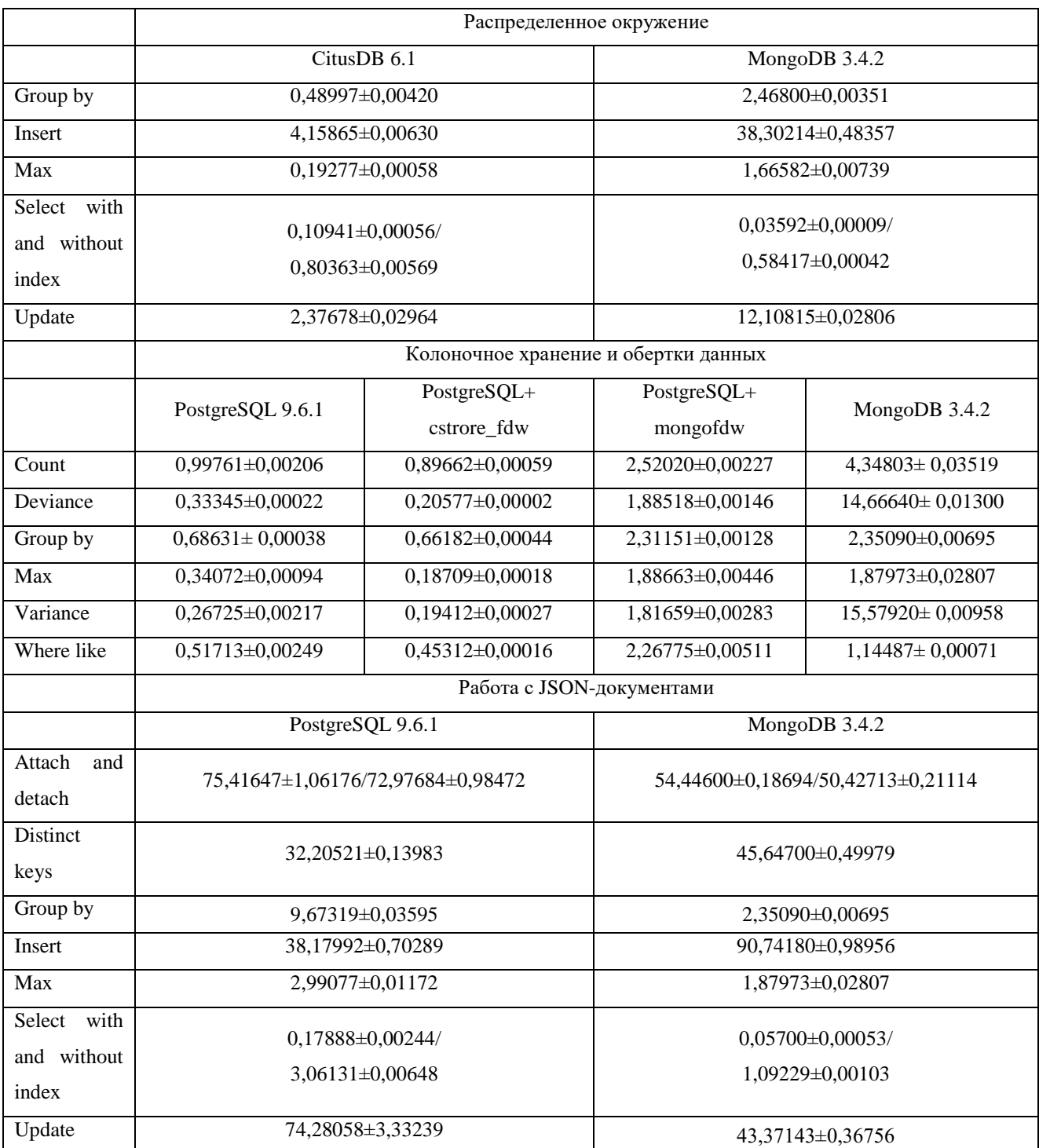

## Табл. 6. Время выполнения запросов к таблицам с 5 млн. записей (в сек.).

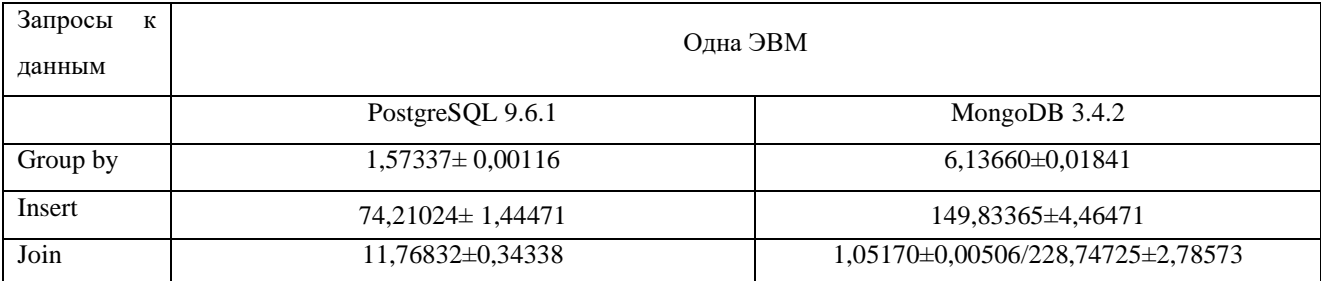

# Продолжение таблицы 6.

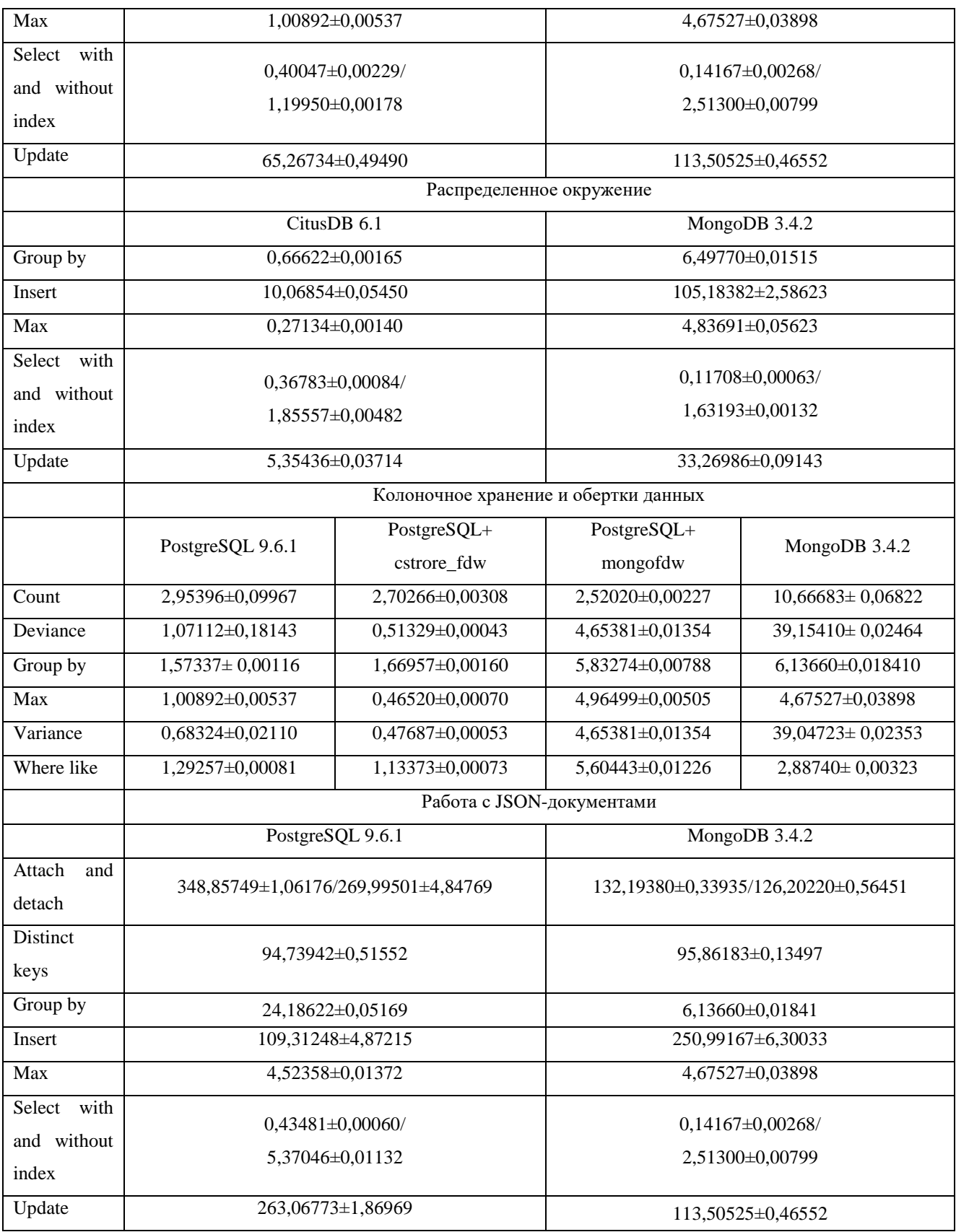